# **BD<sup>®</sup> Single-Cell Genomics Bioinformatics Handbook**

For Research Use Only

Doc ID: 54169 Rev. 7.0

23-21713-00 07/2019

Becton, Dickinson and Company BD Biosciences 2350 Qume Drive San Jose, CA 95131 USA Tel 1.877.232.8995, prompt 2, 2

bdbiosciences.com scomix@bdscomix.bd.com

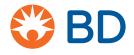

#### Copyrights/trademarks

BD, the BD Logo and Rhapsody are trademarks of Becton, Dickinson and Company or its affiliates. All other trademarks are the property of their respective owners. © 2019 BD. All rights reserved.

The information in this guide is subject to change without notice. BD Biosciences reserves the right to change its products and services at any time to incorporate the latest technological developments. Although this guide has been prepared with every precaution to ensure accuracy, BD Biosciences assumes no liability for any errors or omissions, nor for any damages resulting from the application or use of this information. BD Biosciences welcomes customer input on corrections and suggestions for improvement.

#### Regulatory information

For Research Use Only. Not for use in diagnostic or therapeutic procedures.

#### History

| Revision               | Date    | Changes made                                                                                                    |
|------------------------|---------|----------------------------------------------------------------------------------------------------|
| Doc ID: 54169 Rev. 1.0 | 09/2017 | Initial release.                                                                                                    |
| Doc ID: 54169 Rev. 2.0 | 11/2017 | <ul> <li>—Added content on sample multiplexing. See<br/>Step 7. Determine the sample of origin (sample<br/>multiplexing only) (page 31) and Reviewing<br/>sequencing analysis output files (page 37).</li> <li>—Added content on specifying gene targets.</li> </ul>                                                                                                    |
| Doc ID: 54169 Rev. 3.0 | 01/2018 | <ul> <li>—Updated content of BD Data View to v1.1, which includes these new features: New color options for plots, highlight selected annotated groups in plots, filter data table by cells based on gene expression, new calculation on fold changes and mean gene expression, new option to modify data table names and annotation list names.</li> <li>—Added two examples for use with BD Data View.</li> <li>—Expanded information on selecting a transcript, selecting primers, and output files.</li> </ul> |
| Doc ID: 54169 Rev. 4.0 | 04/2018 | —Added another example for use with BD Data View.                                                                                                    |

| Revision                              | Date    | Changes made                                                                                                    |
|---------------------------------------|---------|----------------------------------------------------------------------------------------------------|
| Doc ID: 54169 Rev. 5.0                | 07/2018 | —Added metrics outputs for BD <sup>™</sup> AbSeq. See BD<br>Rhapsody <sup>™</sup> sequencing analysis (page 9)                                                                                                 |
|                                       |         | <ul> <li>—Updated to BD Data View v1.2. Some new features include:</li> <li>–Automatic detection of AbSeq markers in data tables</li> <li>–New Gene A v. Gene B feature to compare two gene markers</li> </ul> |
|                                       |         | -Combine one or more data tables                                                                                                    |
|                                       |         | –Differential expression of >1,500 genes                                                                                                    |
| Doc ID: 54169 Rev. 6.0                | 10/2018 | —Updated cross references from system user guides to instrument user guides.                                                                                                    |
|                                       |         | Changed content to say that a BAM file is<br>sorted according to the alignment coordinates of<br>R2 reads on each chromosome. See BAM and<br>BAM Index (page 50).                                              |
|                                       |         | —Added recommendation to analyze datasets<br>that are ≤1TB in size. See Understanding the BD<br>Rhapsody Analysis pipeline step-by-step<br>(page 11).                                                          |
|                                       |         | —Updated output file name in example to<br>Combined_ <sample_multiplex_name><br/>_DBEC_MolsPerCell.csv.</sample_multiplex_name>                                                                                |
| Doc ID: 54169 Rev. 7.0<br>23-21713-00 | 07/2019 | —Added content for BD Rhapsody <sup>™</sup> System<br>Whole Transcriptome Analysis (WTA).                                                                                                    |
| 25 21/15-00                           |         | —Updated some step parameters.                                                                                                    |
|                                       |         | —Revised recommendation to analyze datasets from $\leq 1$ TB to $\leq 100$ GB.                                                                                                    |

# Contents

| Chapter 1: Introduction                                              | 7  |
|----------------------------------------------------------------------|----|
| About this handbook                                                  | 8  |
| Chapter 2: BD Rhapsody™ sequencing analysis                          | 9  |
| How to use this chapter                                              | 10 |
| Understanding the BD Rhapsody Analysis pipeline step-by-step         | 11 |
| Step 1. Filter by read quality                                       | 14 |
| Step 2. Annotate R1 reads                                            | 14 |
| Step 3. Annotate R2 reads                                            | 16 |
| Step 4. Combine information from R1 and R2 annotations               | 17 |
| Step 5. Annotate molecules                                           | 17 |
| Step 6. Determine putative cells                                     | 23 |
| Step 7. Determine the sample of origin<br>(sample multiplexing only) | 31 |
| Step 8. Generate expression matrices                                 | 35 |
| Step 9. Annotate BAM                                                 | 36 |
| Step 10. Generate metrics summary                                    | 36 |
| Step 11. Clustering analysis                                         | 36 |
| Reviewing sequencing analysis output files                           |    |
| Assessing BD Rhapsody library quality with skim sequencing           | 64 |
| Interpreting output metrics                                          | 65 |
| References                                                           | 70 |

**6** BD Single-Cell Genomics Bioinformatics Handbook

| Chapter 3: BD Rhapsody™ Targeted clustering analysis | 73 |
|------------------------------------------------------|----|
| Clustering Analysis Workflow                         | 74 |
| Reviewing clustering analysis output files           | 79 |
| References                                           | 86 |
| Chapter 4: Glossary                                  | 87 |

# 1

# Introduction

# About this handbook

#### Introduction

This handbook is a comprehensive reference to help you prepare and analyze single-cell libraries with the BD Rhapsody<sup>™</sup> Single-Cell Analysis system or the BD Rhapsody<sup>™</sup> Express Single-Cell Analysis system. Major aspects of the BD single-cell genomics bioinformatics workflow are covered. This reference explains the BD single-cell genomics sequencing and clustering algorithms to deepen your understanding of how single-cell mRNA and protein (AbSeq) expression profiles are generated and clustered. In addition, the handbook defines every analysis metric.

The BD single-cell genomics team

# 2

# BD Rhapsody<sup>™</sup> sequencing analysis

### How to use this chapter

This chapter provides in-depth information on the process, output metrics, and interpretation of output from BD Rhapsody sequencing analysis:

| Section                                                                      | Information                                                                 |
|------------------------------------------------------------------------------|-----------------------------------------------------------------------------|
| Understanding the BD Rhapsody<br>Analysis pipeline step-by-step<br>(page 11) | Detailed description of each<br>step in the BD Rhapsody<br>pipeline         |
| Reviewing sequencing analysis<br>output files (page 37)                      | Definitions of the sequencing analysis output metrics                       |
| Interpreting output metrics<br>(page 65)                                     | Recommended solutions to<br>possible problems during<br>sequencing analysis |

For definitions of the clustering analysis metrics for targeted sequencing analysis, see BD Rhapsody<sup>™</sup> Targeted clustering analysis (page 73).

# Understanding the BD Rhapsody Analysis pipeline step-by-step

| Introduction | This section provides an in-depth description of each step in the BD Rhapsody Analysis pipelines.                                                                                                    |
|--------------|----------------------------------------------------------------------------------------------------|
|              | For instructions on running the pipeline, see the BD Single-Cell Genomics Analysis Setup User Guide (Doc ID: 47383).                                                                                                    |
|              | Genomics technical publications are available for download from<br>the BD Genomics Resource Library at bd.com/genomics-resources.                                                                                                    |
|              | BD Biosciences recommends analyzing datasets that are ≤100 GB in size. For datasets (compressed FASTQ FILES from all libraries) >100 GB, contact BD Biosciences technical support at scomix@bdscomix.bd.com.                                                                                                  |
| Overview     | The BD Rhapsody <sup>™</sup> assays are used to create sequencing libraries from single-cell multiomic experiments.                                                                                                    |
|              | The analysis pipeline works with paired-end FASTQ R1 and R2 files generated from Illumina sequencers. The minimum read length required is 60 bp for R1 and 42 bp for R2. R1 reads contain information on the cell label and molecular identifier, and R2 reads contain information on the gene. See Figure 1. |
| R1 read      |                                                                                                    |
| Cell label   | JMI poly(T) cDNA                                                                                                    |
|              | R2 read                                                                                                    |

Figure 1. Structure of read pair that is generated by sequencing the libraries prepared with BD Rhapsody assays.

**Targeted Overview** After sequencing, the targeted analysis pipeline takes the FASTQ files, an mRNA reference file, and an AbSeq reference file (if the latter is required) for gene alignment. See Figure 2.

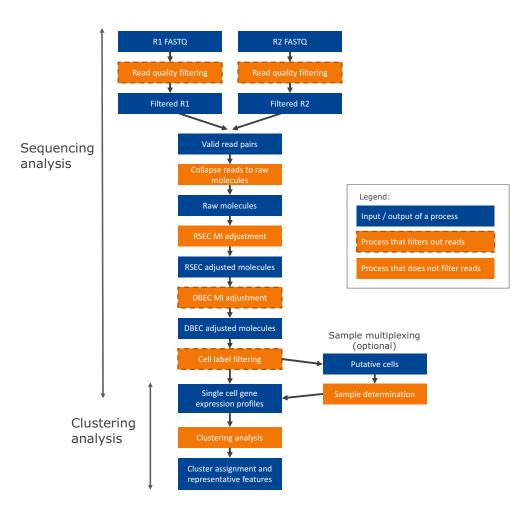

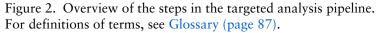

**WTA Overview** After sequencing, the WTA pipeline takes the FASTQ files, a reference genome, and a transcriptome annotation file. See Figure 3.

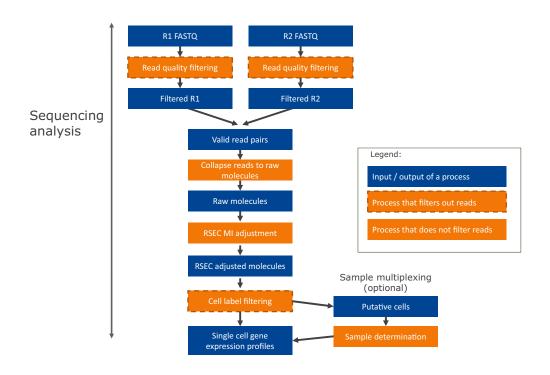

Figure 3. Overview of the steps in the WTA analysis pipeline. For definitions of terms, see Glossary (page 87).

The next sections describe the analysis pipeline step-by-step.

# Step 1. Filter by read quality

# **Filtering criteria** Read pairs with low sequencing quality are first removed. This step reduces the influence of poor sequencing quality from the metrics that are specific to the BD Rhapsody assays.

The following filtering criteria are applied to each read pair:

- Read length: If the length of R1 read is <60 bp or R2 read is <42 bp, the R1/R2 read pair is dropped.
- Mean base quality score of the read: If the mean base quality score of either R1 read or R2 read is <20, the read pair is dropped.
- Highest Single Nucleotide Frequency (SNF) observed across the bases of the read: If SNF is ≥0.55 for the R1 read or SNF ≥0.80 for the R2 read, the read pair is dropped. This criterion removes reads with low complexity such as strings of identical bases and tandem repeats.

The thresholds for each filter are determined empirically.

### Step 2. Annotate R1 reads

**R1 structure** The quality-filtered R1 reads are analyzed to identify the cell label section sequence (CLS), common sequences (L), Unique Molecular Identifier (UMI) sequence, and if applicable, poly(T) tail. See Figure 4.

| 5'       | CLS1 | L1 | CLS2  | L2 | CLS3  | UMI   | poly(T) |
|----------|------|----|-------|----|-------|-------|---------|
| Length   | 9    | 12 | 9     | 13 | 9     | 8     | 18      |
| Position | 1-9  |    | 22–30 |    | 44–52 | 53–60 |         |

Figure 4. Structure of R1 read.

| Cell label   | Information of the cell label is captured by bases in three sections (CLS1, CLS2, CLS3) along each R1 read. Two common sequences (L1, L2) separate the three CLSs, and the presence of L1 and L2 relates to the way the capture oligonucleotide probes on the beads are constructed. By design, each CLS has one of 96 predefined sequences, which has a Hamming distance of at least four bases and an edit distance of at least two bases apart. A cell label is defined by the unique combination of predefined sequences in the three CLSs. Thus, the maximum possible number of cell labels is $96^3$ (884,736). A cell label is represented by an index between $1-96^3$ . |
|--------------|----------------------------------------------------------------------------------------------------|
|              | Reads are first checked for perfect matches in all three pre-designed CLS sequences at the expected locations, CLS1: position 1–9, CLS2: position 22–30, and CLS3: position 44–52. Reads with perfect matches are kept.                                                                                                    |
|              | The remaining reads are subjected to another round of filtering to<br>recover reads with base substitutions, insertions, deletions caused<br>by sequencing errors, PCR errors, or errors in oligonucleotide<br>synthesis.                                                                                                    |
| UMI          | By design, the UMI is a string of eight randomers immediately<br>downstream of CLS3. If the CLSs have perfect matches or base<br>substitutions, the UMI sequence is at position 53–60. For reads<br>with insertions or deletions within the CLSs, the UMI sequence is<br>eight bases immediately following the end of the identified CLS3.                                                                                                    |
| Poly(T) tail | If R1 is <67 bp, the poly(T) check is disabled. If R1 is $\geq$ 67 bp, the poly(T) check is enabled.                                                                                                    |
|              | Following the UMI, a poly(T) tail, the polyadenylation [poly(A)] complement of an mRNA molecule, is expected. Each read with a valid cell label is kept for further consideration only if $\geq 6$ out of 8 bases after UMI are found to be Ts.                                                                                                    |

# Step 3. Annotate R2 reads

#### Criteria for a valid Targeted assays:

#### R2 read

For targeted assays, the pipeline uses Bowtie2 to map the filtered R2 reads to the reference panel sequences. Option --norc is enabled to map all of the reads only to the forward strand of the provided reference. The default setting of the local alignment mode is used for all other parameters.

For targeted assays, an R2 read is a valid gene alignment if all of these criteria are met:

- The R2 alignment begins within the first five nucleotides. This criterion ensures that the R2 read originates from an actual PCR priming event.
- The length of the alignment that can be a match or mismatch in the CIGAR (Compact Idiosyncratic Gapped Alignment Report) string is >37, where CIGAR is a sequence of base lengths to indicate base alignments, insertions, and deletions with respect to the reference sequence. See samtools.github.io/ hts-specs/SAMv1.pdf.
- The read does not align to phiX174.

#### WTA assays:

For WTA assays, the pipeline uses STAR to map the filtered R2 reads to the transcriptome.

An R2 is a valid gene alignment if all of these criteria are met:

- The read aligns uniquely to a gene in the reference.
- The read does not align to phiX174.

# Step 4. Combine information from R1 and R2 annotations

#### Retain R1 and R2 Read pairs v reads for further a

Read pairs with a valid R1 read and a valid R2 read are retained for further analyses. A valid R1 read requires identified CLSs, a UMI sequence with non-N bases, and if applicable, a poly(T) tail.

A valid R2 requires the reads to be uniquely mapped to a gene in a panel (targeted) or transcriptome (WTA). For targeted, it must also have the correct PCR2 primer sequence at the start and an alignment of >37 bases in length.

### Step 5. Annotate molecules

| Collapse reads into<br>raw molecules                                                | Reads with the same cell label, same UMI sequence, and same gene are collapsed into a single raw molecule. The number of reads associated with each raw molecule is reported as the <i>raw adjusted sequencing depth</i> .                                                                                                    |
|-------------------------------------------------------------------------------------|----------------------------------------------------------------------------------------------------|
| Remove artifact<br>molecules using<br>RSEC and DBEC<br>UMI adjustment<br>algorithms | PCR and sequencing often generate errors. If the error occurs<br>within the UMI sequence, the R1/R2 read pair is called a unique<br>molecule but is, in fact, an artifact. Artifact molecules contribute to<br>an over-estimated molecule count of a gene in a cell. As sequencing<br>depth increases, the number of raw molecules rises and never<br>plateaus due to these artificial molecules.                                                                                                    |
|                                                                                     | To remove the effect of UMI errors on molecule counting,<br>BD Biosciences has developed a set of UMI adjustment algorithms.<br>UMI errors that are single base substitution errors are identified<br>and adjusted to the parent UMI barcode using recursive<br>substitution error correction (RSEC). For targeted sequencing<br>analysis, other UMI errors derived from library preparation steps<br>or sequencing base deletions are later adjusted using distribution-<br>based error correction (DBEC). |

Note that targeted sequencing analysis uses RSEC and DBEC, while WTA sequencing analysis uses RSEC only.

Figure 5 shows the workflow of the two algorithms used on data generated from BD Rhapsody targeted assays. Figure 5 shows how the two algorithms are applied to example results to correct the apparent counts of molecules.

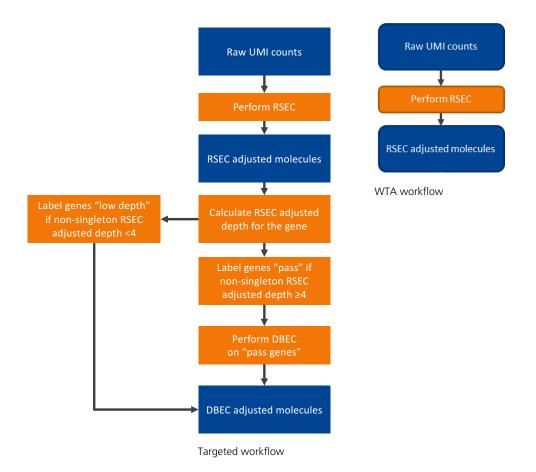

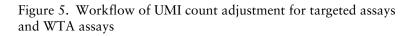

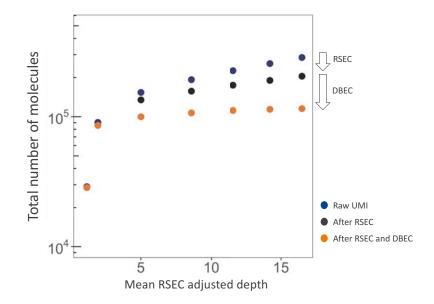

Figure 6. Example results after applying RSEC and DBEC algorithms. For targeted sequencing analysis, if we consider only raw UMIs, the apparent total number of molecules continues to rise with sequencing depth, because the presence of sequencing and PCR errors contribute to unique UMIs. RSEC removes artifact molecules from single base substitutions in the UMI sequence. Further adjustment by DBEC removes artifact molecules originated from PCR errors. As a result, the number of molecules stabilizes with additional sequencing, indicating the library is sequenced to saturation.

# Collapse molecules that differ by one base in the UMI sequence using RSEC

RSEC considers two factors in error correction: 1) similarity in UMI sequence and 2) raw UMI coverage or depth. See Figure 7.

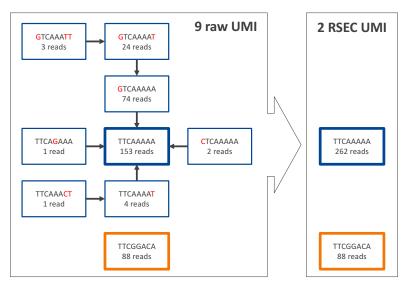

Figure 7. Example of the RSEC algorithm. Nine raw UMIs are collapsed into two UMIs.

For the molecules from each combination of cell label and gene, UMIs are connected when their UMI sequences are matched to within one base (Hamming distance = 1). For each connection between UMI x and y, if Coverage(y)> 2 \* Coverage(x) – 1, then y is Parent UMI and x is Child UMI. Based on this assignment, child UMIs are collapsed to their parent UMI. This process is recursive until there are no more identifiable parent-child UMIs for the gene. See Figure 7.

The number of reads for each child UMI is added to the parent, so no reads are lost. The sum of the reads is the *RSEC-adjusted depth* of the *RSEC-adjusted molecule*.

#### Adjust molecule counts by DBEC (Targeted assays only)

The RSEC-adjusted molecule counts are further corrected by DBEC.

DBEC is applied on a per-gene basis. The algorithm is based on the assumption that the pre-amplified set of molecules of the same gene, regardless of the cell of origin, is subject to the same amplification efficiency and, therefore, should have similar read depth. Artifact molecules created later in the PCR cycles, such as those derived from PCR chimera formation, will likely have less read depth.

DBEC considers the distribution of RSEC-adjusted depth distribution, not UMI sequence. The sequencing depth of RSEC-adjusted molecules for each gene is a bimodal distribution. See Figure 8. The lower mode of the distribution likely represents artifact molecules, and the upper mode likely represents true molecules. The algorithm fits two negative binomial distributions to statistically distinguish between the two modes. Molecules in the upper mode are retained (*DBEC-adjusted molecules*), while the molecules in the lower mode are discarded. The average depth of the molecules in the upper mode is known as the *DBEC-adjusted depth*, and the depth of molecules in the lower mode is the metric *error depth*. The cutoff between the two modes is the *DBEC minimum depth*.

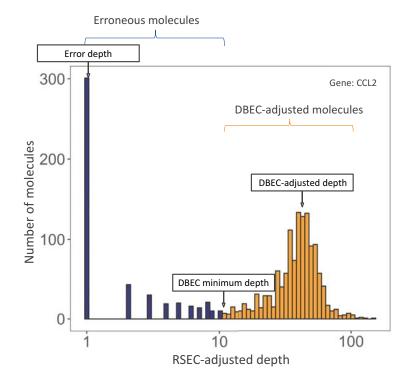

Figure 8. Example of the DBEC algorithm for gene CCL2. Counts under the orange bars are kept and labelled as DBEC-adjusted molecules. Counts under the blue bars are labelled as erroneous molecules and are discarded. The error depth and DBEC-adjusted depth arrows point to the respective average depths.

DBEC is applied to genes with an average non-singleton RSEC sequencing depth  $\geq 4$ . This means that the depth is calculated after removing RSEC UMIs with only one representative read of  $\geq 4$ . According to the Poisson distribution, if the average UMI depth is <4, more signal UMIs are removed than error UMIs. As a result, a gene is marked *pass* if its average RSEC depth  $\geq 4$  and is subject to DBEC; otherwise, it is marked *low depth* and bypasses DBEC. If no count is associated with the gene, it is labelled as *not detected*.

DBEC removes molecules and the reads associated with the removed molecules from consideration in downstream analyses. The percentage of reads retained by DBEC is reported together with the other pipeline metrics.

The RSEC and DBEC metrics associated with each gene are reported in the file, <sample\_name>\_UMI\_Adjusted\_Stats.csv.

# Step 6. Determine putative cells

| Excessive cell<br>labels | In theory, the number of unique cell labels detected by the bioinformatics pipeline should be similar to the number of cells captured and amplified by the BD Rhapsody <sup>™</sup> workflow. However, various processes throughout the workflow can introduce noise that contribute to excessive cell labels generated during sequencing analysis, including: |
|--------------------------|----------------------------------------------------------------------------------------------------|
|                          | • Hybridizing polyadenylated [poly(A)] oligonucleotides to beads residing in neighboring wells when the cell lysis step is too long                                                                                                    |
|                          | • Underloading beads in BD Rhapsody™ Cartridges resulting in cells without beads and the RNA from the cells diffusing to adjacent wells                                                                                                    |
|                          | • Experiencing low-level contamination during oligonucleotide and bead synthesis                                                                                                    |
|                          | • Generating errors during the PCR amplification steps of the workflow                                                                                                    |
|                          | To distinguish cell labels associated with putative cells from those associated with noise, a multi-step algorithm was designed for filtering cell labels. See Figure 9.                                                                                                    |

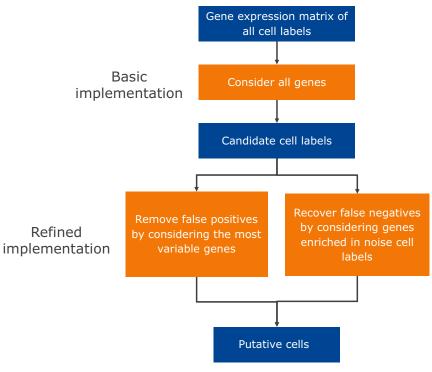

Figure 9. Workflow for determining putative cells.

#### Putative cell identification using second derivative analysis (basic implementation)

The principle of the cell label filtering algorithm is that cell labels from actual cell capture events should have many more reads associated with them than noise cell labels. All reads associated with DBEC-adjusted molecules from all genes are taken into account. The number of reads (post-DBEC) of each cell is plotted on a log<sub>10</sub>-transformed *cumulative* curve, with cells sorted by the number of reads in descending order. See Figure 10, left. In a typical experiment, a distinct inflection point is observed, indicated by the red vertical line. The algorithm finds the minimum second derivative along the cumulative reads curve as the inflection point. See Figure 10, right. Cell labels to the left of the red vertical line (Figure 10, left) are most likely derived from a cell capture event and are considered as signal (labeled as *cell labels set A* or candidate cell labels). The remaining cell labels to the right of the red line are noise. Up to this point, the analysis is the *basic* implementation of the second derivative analysis.

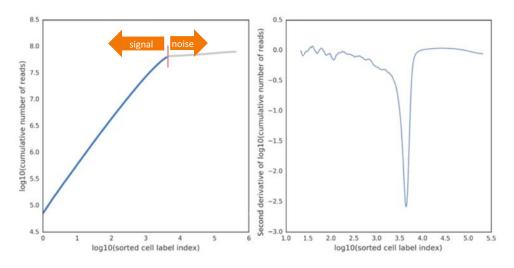

Figure 10. Results of the basic implementation of the second derivative analysis applied to a typical BD Rhapsody<sup>TM</sup> library.

If every cell in the sample is well represented by genes from the gene list (panel genes for targeted or detected genes in the transcriptome for WTA), there is only one inflection point. The number of reads of the putative cells is a single distribution well separated from the noise distribution.

There are situations, however, when a sample contains cells with a very wide range of number of molecules of genes in the gene list. If subpopulations of cells with high and low mRNA content are considerably large, multiple inflection points can be observed. Example scenarios include biological samples such as peripheral blood mononuclear cells (PBMCs) with plasma cells being much larger and active carrying thousands of molecules in the gene list and lymphocytes being smaller and less active carrying tens of molecules in the gene list (see Figure 11A) or artificial mixtures of cell lines cells and primary cells (see Figure 11B). The basic implementation of the second derivative analysis chooses the inflection point that includes all distributions beyond the usual noise distribution. Specifically, inflection points are considered valid if the second derivative minimum corresponding to the inflection point is at least half as deep as the global minimum and is  $\leq$ -0.3. The smoothing window of the second derivative curve increases until there are two valid inflection points. The inflection point corresponding to the larger cell number is deemed the better one.

A. PBMCs containing myeloid cells with high mRNA content and lymphocytes with low mRNA content

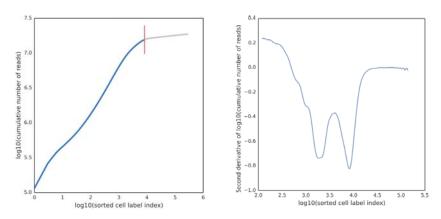

B. Jurkat and Ramos cell lines (high mRNA content) mixed with PBMCs (low mRNA content)

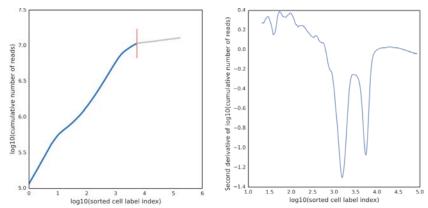

Figure 11. Results of basic implementation of the second derivative analysis on libraries with very different levels of mRNA content. A. PBMCs with myeloid (high mRNA content) and lymphoid (low mRNA content) cells. B. Mixture of Jurkat and Ramos cells (cell lines, high mRNA content) and PBMCs (low mRNA content). Both libraries were analyzed with the BD Rhapsody<sup>TM</sup> Immune Response Panel Hs (human).

#### Removing false positives and false negatives (refined implementation)

In some cases, the basic implementation of the second derivative analysis might include small numbers of false positive and false negative cell labels. Additional refinement steps are implemented to identify these false positive cell labels in order to generate a final set of cell labels for further analysis.

#### Removing false positives

Consider the case where the chosen inflection point includes the populations of cell labels with wide ranges of number of reads per cell label. Then, the signal population with lower reads per cell label might also include noise cell labels derived from residual mRNA molecules from the cells with very high mRNA content. The number of reads associated with these noise cell labels derived from high-expressing cells can be indistinguishable from lowexpressing cells, which have similar reads per cell.

Since these false positive cells can be hard to identify with reads alone, the relative gene expression profile of cell labels can be used to identify them. For example, a false positive cell label that is derived from a high mRNA-expressing, true positive cell label would likely have a similar gene expression profile but with a lower read signal. Therefore, a second derivative analysis is done on the most variable genes to identify these false positive cell labels.

The most variable genes are defined by a process similar to that described by Macosko, EZ, et al. [see References (page 70)]:

- a. Log-transform read counts of each gene within each cell to get the gene expression:  $\log_{10}(\text{count} + 1)$ .
- b. Calculate the mean expression and dispersion (defined as variance/mean) for each gene.
- c. Place genes into 20 bins based on their average expression.

d. Within each bin, calculate the mean and standard deviation of the dispersion measure of all genes, and then calculate the normalized dispersion measure of each gene using the following equation:

Normalized dispersion = (dispersion – mean)/(standard deviation)

e. Apply a cutoff value for the normalized dispersion to identify genes for which expression values are highly variable even when compared to genes with similar average expression.

A second derivative analysis is applied on variable gene sets defined by a different cutoff value for the normalized dispersion to derive the *cell label filtered set B*. For each dispersion cutoff, the noise cell labels are determined as A - B. For instance, for three cutoff values, noise cell labels are N1 = A - B1, N2 = A - B2, and N3 = A - B3, where the minus sign represents the set difference. The common noise cell labels detected among N1, N2, and N3 are subtracted from cell labels set A. The resultant set is denoted as *cell label filtered set* C = A - intersection(N1, N2, N3).

#### Recovering false negatives

Cells with low numbers of molecules might be missed by the basic implementation of the second derivative analysis algorithm, because a cell subset might express very few of the genes in the gene list. The cell labels carry a very low number of reads, and the size of the cell population is small enough that their cell labels do not form a distinct second inflection point. These cell labels might be mistaken as noise. If there are genes specific to the false negative cell label subset (for example, marker genes), they can be identified by comparing the number of reads for each gene from all detected cell labels to those from cell labels deemed as signal. The assumption is that the relative abundance of reads for each gene from all of the noise cell labels should be no different than that from all of the cell labels considered as signal. If a specific cell subset is missed initially, there is a set of genes that appears as enriched in the noise cell labels in the basic implementation.

This enriched set of genes is detected by the following steps:

- a. For each gene, calculate the total read counts from all detected cell labels and from cell labels in set C.
- b. Identify the genes that have the biggest discrepancy in representation by cell labels in set C versus all cell labels. This is done by plotting and finding the line of best fit to detect the genes with the largest residuals at least one standard deviation away from the median of residuals of all genes. See Figure 12.

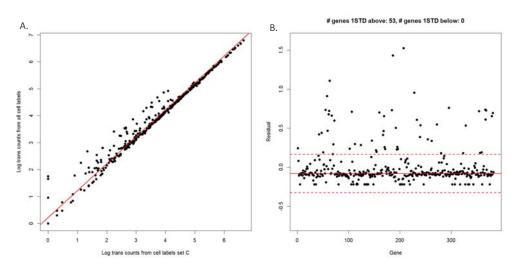

Figure 12. A. and B. Detecting genes enriched in noise as determined by the basic implementation of the second derivative

|                             | analysis. Each dot represents a gene. B. The two red dashed lines correspond to one standard deviation above and below the median (red solid line). In this example, 53 genes are enriched in the noise population.                                                                                                    |
|-----------------------------|----------------------------------------------------------------------------------------------------|
|                             | The second derivative analysis algorithm is run again with this enriched set of genes. The recovered cell labels ( <i>cell label filtered set D</i> ) are combined with cell labels in <i>set C</i> to form <i>set E</i> . As a final cleanup step, cell labels carrying less than the minimum threshold number of molecules are removed. The number of cell labels in the final set is <i>the number of putative cells</i> .                                                                                                    |
| Reporting putative<br>cells | The category of each cell label is listed in the file<br><sample_name>_Putative_Cells_Origin.csv. The cell label is<br/>marked <i>basic</i> if it is considered a putative cell in the basic<br/>implementation when the second derivative analysis is run using<br/>data from all genes in the gene list. A cell label is marked as <i>refined</i><br/>if it is considered a putative cell in the refined implementation and<br/>is a recovered false negative. In most cases, most putative cell labels<br/>originate from the basic implementation. See Putative cells origin<br/>(page 57).</sample_name> |

# Step 7. Determine the sample of origin (sample multiplexing only)

| Sample<br>multiplexing option | Up to 12 samples of cell suspension can be loaded into a BD Rhapsody Cartridge using a BD <sup>®</sup> Single-Cell Multiplexing Kit. Each sample is labelled with a separate Sample Tag from the kit.                                          |
|-------------------------------|----------------------------------------------------------------------------------------------------|
|                               | When you start the BD Rhapsody Analysis pipeline, you can select<br>the sample multiplex option. You can associate a name with a<br>Sample Tag before the pipeline starts, and the specified sample<br>names will be used in the output files. |

|                                       | To account for e<br>kit is considered<br>are used in the e                                                                                                    | during pipelin          |                           | her the Sample           |            |
|---------------------------------------|----------------------------------------------------------------------------------------------------|-------------------------|---------------------------|--------------------------|------------|
|                                       | The pipeline aut<br>FASTA referenc<br>and associate wi<br>for that cell.                                                                                                    | e file. Reads tl        |                           | mple Tag sequ            | ence       |
| Sample<br>determination<br>algorithm  | The algorithm first identifies high quality singlets. A high quality singlet is a putative cell where more that 75% of Sample Tag reads are from a single tag. When a singlet is identified, the counts for all the other tags are considered Sample Tag noise. See Figure 13. Sources of low-level noise can be PCR and sequencing errors and residual Sample Tag labelling during cell preparation. |                         |                           |                          |            |
| High quality singlet                  |                                                                                                    |                         |                           |                          |            |
| SampleTag01 SampleTag02 SampleTag03 S | ampleTag04 SampleTag05 Samp                                                                                                    | oleTag06_SampleTag07_Sa | mpleTag08 SampleTag09 Sam | pleTag10 SampleTag11 Sar | npleTag12_ |
| 0 1 1                                 | 630 24                                                                                                    | 13 2                    | 1 1                       | 2 3                      | 0          |
|                                       |                                                                                                    |                         |                           |                          |            |
| Noise Counts per tag                  | Noise Co                                                                                                    | ounts per tag           | Noise Counts per tag      | Noise Counts per         | tag        |
|                                       | 1                                                                                                    | ↓ ↓                     | $\downarrow$ $\downarrow$ |                          | 1          |
| Total noise count                     |                                                                                                    |                         |                           |                          |            |

Figure 13. Example of Sample Tag read counts for a putative cell that is considered a high quality singlet, labelled SampleTag04. All of the other Sample Tag counts are recorded as separate noise counts and are summed to find the noise read count for that putative cell.

The minimum Sample Tag read count for a putative cell to be positively identified with a Sample Tag is defined as the lowest read count of a high quality singlet for that Sample Tag. See Figure 14.

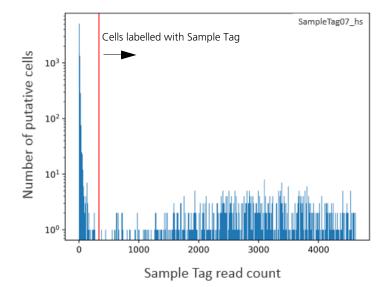

Figure 14. Histogram of number of Sample Tags per putative cell for one of the 12 Sample Tags. The red vertical line indicates the threshold of minimum Sample Tag read count. Putative cells with Sample Tag read counts greater than the threshold (to the right of the red line) are considered labelled with this Sample Tag. In addition to singlets, these putative cells can include multiplets, which are cell labels associated with more than one Sample Tag.

The percentage noise contribution of each Sample Tag of all cells is calculated by dividing the total per tag noise by the total overall noise. In addition, the total amount of noise versus the total Sample Tag count per putative cell is recorded so that a trend line can be established to estimate the total per-cell noise given an observed number of total Sample Tag count for a cell. See Figure 15. The level of antigen expression across cells can vary, contributing to variation in Sample Tag count per cell. Generally, cells with higher total Sample Tag counts have higher noise Sample Tag counts.

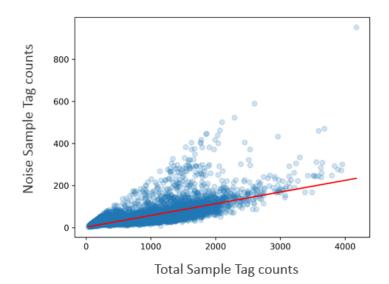

Figure 15. Overall noise profile where each dot is a cell. A trend line (in red) is fitted and used to establish the expected amount of noise given a total Sample Tag count. Cells that are off the trend line are likely multiplets.

To improve sample determination and recover singlets that are not initially considered high quality, the algorithm subtracts the expected number of per-cell noise counts from each Sample Tag. The total expected per-cell noise, derived from the trend line, is multiplied by the percentage noise contribution of each Sample Tag to determine the expected noise per Sample Tag.

After subtracting the expected per tag noise, any Sample Tag that has a count higher than its minimum read count is called for that cell, and the putative cell is considered a *called* cell.

|                            | When the counts of two or more Sample Tags exceed their minimum thresholds, then that putative cell is called as a cross-sample <i>Multiplet</i> , indicating more than one actual cell in the microwell, and the cells are of different samples of origin. Some putative cells might not have enough Sample Tag counts to definitively call their sample of origin, and those are labeled as <i>Undetermined</i> .                                                                                                    |
|----------------------------|----------------------------------------------------------------------------------------------------|
| Reporting sample<br>origin | If you chose the sample multiplexing option, the main top-level RSEC and DBEC data tables contain counts for putative cells from all samples combined. The sample of origin for each putative cell is listed in the file <sample_name>_Sample_Tag_Calls.csv. This file can be used to annotate the combined data tables. The file, <sample_name>_Sample_Tag_Metrics.csv reports the metrics from the sample determination algorithm. Per sample data tables and cluster analysis are output in folders contained in <sample_name>_Sample_Tag</sample_name></sample_name></sample_name> |

### **Step 8. Generate expression matrices**

**Reporting RSEC** and DBEC metrics RSEC-adjusted molecule counts and associated reads of each gene for each putative cell and DBEC-adjusted molecule counts and associated reads are presented in either .csv or .st format. See Expression data (page 53) and Data tables (page 51).

# Step 9. Annotate BAM

# Annotating SAM The BAM file output by Bowtie2 or STAR is further annotated to summarize the results of the BD Rhapsody Analysis pipeline. The table lists the tags appended to the annotation of each read. For BAM tags, see BAM and BAM Index (page 50), samtools.github.io/hts-specs/SAMv1.pdf, and bowtie-bio.sourceforge.net/bowtie2/manual.shtml#sam-output.

### Step 10. Generate metrics summary

**Summary** A summary .csv file documenting the metrics of each of the analysis steps is generated. See Metrics summary (page 40).

# Step 11. Clustering analysis

**Clustering algorithm** The measured single-cell gene expression profiles go through a clustering analysis pipeline. See BD Rhapsody<sup>TM</sup> Targeted clustering analysis (page 73).

### **Reviewing sequencing analysis output files**

| Before you begin | Obtain the output files after running the appropriate pipeline on<br>the Seven Bridges Genomics platform or on a local installation. See<br>the <i>BD Single-Cell Genomics Analysis Setup User Guide</i><br>(Doc ID: 47383). |
|------------------|----------------------------------------------------------------------------------------------------|
|                  |                                                                                                    |

```
Sequencing<br/>analysis outputsMost outputs contain a header summarizing the pipeline run.<br/>Headers contain all of the information needed to re-run the<br/>pipeline with the same settings.
```

| Output                         | File                                                                                                    | Content                                                                                    |
|--------------------------------|----------------------------------------------------------------------------------------------------|--------------------------------------------------------------------------------------------|
| Metrics summary<br>(page 40)   | <sample_name>_Metrics_Summary.csv</sample_name>                                                                                                    | Report containing<br>sequencing,<br>molecules, and cell<br>metrics                         |
| BAM and BAM Index<br>(page 50) | <sample_name>.final.BAM</sample_name>                                                                                                    | Alignment file of<br>R2 and associated<br>R1 annotations                                   |
| Data tables (page 51)          | <sample_name>_RSEC_MolsPerCell.csv<br/><sample_name>_RSEC_ReadsPerCell.csv<br/><sample_name>_DBEC_MolsPerCell.csv<br/><sample_name>_DBEC_ReadsPerCell.csv</sample_name></sample_name></sample_name></sample_name>                                                                             | Reads per gene per<br>cell and molecules<br>per gene per cell,<br>based on RSEC or<br>DBEC |
|                                | <sample_name>_RSEC_MolsPerCell<br/>_Unfiltered.csv.gz<br/><sample_name>_RSEC_ReadsPerCell<br/>_Unfiltered.csv.gz<br/><sample_name>_DBEC_MolsPerCell<br/>_Unfiltered.csv.gz<br/><sample_name>_DBEC_ReadsPerCell<br/>_Unfiltered.csv.gz</sample_name></sample_name></sample_name></sample_name> | Unfiltered tables<br>containing all cell<br>labels of ≥5 reads                             |

| Output<br>(continued)                                                       | File                                                                    | Content                                                                                                  |
|-----------------------------------------------------------------------------|-------------------------------------------------------------------------|----------------------------------------------------------------------------------------------------|
| Expression data<br>(page 53)                                                | <sample_name>_Expression_Data.st</sample_name>                          | The expression<br>sparse matrix, a<br>table of counts in<br>sparse format                                |
|                                                                             | <sample_name>_Expression_Data<br/>_Unfiltered.st.gz</sample_name>       | Compressed file<br>containing all cell<br>labels of ≥5 reads                                             |
| Cell label filtering<br>(page 55)                                           | <sample_name>_Cell_Label_Filter.png</sample_name>                       | Visualization of cell label filtering results                                                            |
| Second derivative curve (page 56)                                           | <sample_name>_Cell_Label<br/>_Second_Derivative_Curve.png</sample_name> |                                                                                                    |
| Putative cells origin<br>(page 57)                                          | <sample_name>_Putative_Cells<br/>_Origin.csv</sample_name>              | Algorithm that<br>found the putative<br>cell: basic or refined                                           |
| UMI metrics<br>(page 58)                                                    | <sample_name>_UMI_Adjusted_Stats.csv</sample_name>                      | Metrics from RSEC<br>and DBEC<br>molecular identifier<br>adjustment<br>algorithms on a<br>per-gene basis |
| Sample Tag metrics<br>(sample multiplexing<br>option selected)<br>(page 60) | <sample_name>_Sample_Tag_Metrics.csv</sample_name>                      | Metrics from the<br>sample<br>determination<br>algorithm                                                 |

| Output<br>(continued)                                                      | File                                                                                                    | Content                                                                                                    |
|----------------------------------------------------------------------------|----------------------------------------------------------------------------------------------------|----------------------------------------------------------------------------------------------------|
| Sample Tag calls<br>(sample multiplexing<br>option selected)<br>(page 62)  | <sample_name>_Sample_Tag_Calls.csv</sample_name>                                                                                     | Assigned Sample<br>Tag for each<br>putative cell                                                                                                    |
| Per sample folder<br>(sample multiplexing<br>option selected)<br>(page 63) | <sample_name><br/>_Sample_Tag<number>.zip<br/><sample_name>_Multiplet_and<br/>_Undetermined.zip</sample_name></number></sample_name> | Data tables,<br>expression matrix,<br>and clustering<br>analysis files for a<br>particular sample.<br><b>Note:</b> For putative<br>cells that could not<br>be assigned a<br>specific Sample Tag,<br>a Multiplet_and<br>_Undetermined.zip<br>file is also output. |
| Clustering analysis                                                        | ClusteringAnalysis.zip                                                                                                    | See Clustering<br>analysis outputs<br>(page 79)                                                                                                    |

#### **Metrics summary** File: <sample\_name>\_Metrics\_Summary.csv

The Metrics summary provides statistics on sequencing, molecules, cells, and targets.

Note: Sample Tag and AbSeq metrics display only when they are used in an experiment.

#### Example of a portion of the output for targeted assays:

| #Sequencing Quality#          |                                                 |                               |                             |                                                          |                                        |
|-------------------------------|-------------------------------------------------|-------------------------------|-----------------------------|----------------------------------------------------------|----------------------------------------|
| Total Reads in FASTQ          | Pot Beads Too Short                             | Pct_Reads_Low<br>Base Quality | Pct_Reads_High<br>SNF       | Pct_Reads_Filtered                                       | Total_Reads_After<br>Quality Filtering |
| 1571225                       |                                                 | 5.44                          |                             |                                                          | 1450457                                |
| 66394695                      |                                                 |                               |                             |                                                          | 64429542                               |
| 67965920                      | 1.85                                            | 1.15                          | 0.24                        | 3.07                                                     | 65879999                               |
| #Library Quality#             |                                                 |                               |                             |                                                          |                                        |
| Total_Filtered_Reads          | Pct_Contaminating_PhiX<br>_Reads_in_Filtered_R2 | _Filtered_R2                  | _Cell_Labels                | Pct_Cellular_Reads<br>_Aligned_Uniquely<br>_to_Amplicons | Library                                |
| 1450457                       | 0                                               | 67.83                         |                             |                                                          | J80FC1G                                |
| 64429542                      | 0                                               | 85.31                         | 96.28                       | 92.49                                                    | J80FC10                                |
| 65879999                      | 0                                               | 84.93                         | 96.21                       | 92.34                                                    | Combined_stats                         |
| #Reads and Molecules#         |                                                 |                               |                             |                                                          |                                        |
| Aligned_Reads_By_Type         | Total Raw Molecules                             | Total_RSEC<br>Molecules       | Total_DBEC<br>Molecules     | Mean_Raw<br>Sequencing Depth                             | Mean_RSEC<br>Sequencing Depth          |
| 1216821                       |                                                 | 104733                        | 51686                       | 11.62                                                    | 11.62                                  |
| 59616320                      | 24717877                                        | 22724878                      | 22724878                    | 2.41                                                     | 2.62                                   |
| 60833141                      | 24822610                                        | 22829611                      | 22776564                    | 2.45                                                     | 2.66                                   |
| #Cells RSEC#                  |                                                 |                               |                             |                                                          |                                        |
| Putative_Cell_Count           | Pct_Reads_from<br>_Putative_Cells               | Mean_Reads<br>_per_Cell       | Mean_Molecules<br>_per_Cell | Median_Molecules<br>_per_Cell                            | Mean_Targets<br>_per_Cell              |
| 898                           | 89.39                                           | 1211.27                       | 65.95                       | 61                                                       | 65.95                                  |
| 898                           | 74.62                                           | 49539.76                      | 18792.04                    | 17385.5                                                  | 38.53                                  |
| 898                           | 74.92                                           | 50751.03                      | 18857.99                    | 17434                                                    | 104.47                                 |
| #Cells DBEC#                  |                                                 |                               |                             |                                                          |                                        |
| Putative_Cell_Count           | Pct_Reads_from<br>Putative Cells                | Mean_Reads<br>per Cell        | Mean_Molecules<br>per Cell  | Median_Molecules<br>_per_Cell                            | Mean_Targets<br>_per_Cell              |
| 898                           | 95.85                                           | 1153.4                        | 50.34                       | 45                                                       | 50.34                                  |
| 898                           | 74.62                                           | 49539.76                      | 18792.04                    | 17385.5                                                  | 38.53                                  |
| 898                           | 73.37                                           | 49590.1                       | 18857.99                    | 17434                                                    | 104.47                                 |
| #Targets#                     |                                                 |                               |                             |                                                          |                                        |
| Number_of_Pass<br>_Targets    | Number_of_Undersequenced<br>Targets             | Number_of_Targets<br>in Panel | Target Type                 |                                                          |                                        |
| 296                           |                                                 |                               | mBNA                        |                                                          |                                        |
| 0                             | 40                                              | 40                            | AbSeq                       |                                                          |                                        |
| #Sample_Tags#                 |                                                 |                               |                             |                                                          |                                        |
| Sample_Tag_Filtered<br>_Reads | ST_Pct_Reads_from<br>_Putative_Cells            |                               |                             |                                                          |                                        |

#### \*\*\*\*\*\* ## BD WTA Rhapsody Analysis Pipeline Version 1.5.1 ## Analysis Date: 2019-05-01 20:05:20 ## Sample: BD-WTAdemo-humanPBMC ## Reference: GRCh38-PhiX-gencodev29.tar \*\*\*\*\*\* #Sequencing Quality# Total\_Reads\_Pct\_Reads\_TCPct\_Reads\_Low\_Bas Pct\_Reads\_Higl Pct\_Reads\_Fi Total\_Reads\_Library 18.5 280270764 BD-WTAdemo-humanPBMC 343893209 9.41 12.61 12.71 #Library Quality# Total\_Filterer Pct\_Contamin Pct\_Q30\_Bases\_in\_F Pct\_Assigned\_t Pct\_Cellular\_Pct\_Cellular\_Pct\_Cellular\_Pct\_Cellular\_Reads\_Unaligned 280270764 0 78.19 86.41 63.29 19.07 3.9 0.15 BD-WTAdemo-humanPE #Reads and Molecules# Aligned\_Reat Total\_Raw\_N Total\_RSEC\_Molecul Mean\_Raw\_Se Mean\_RSEC\_Sequencing\_I Sequencing\_Saturation 156069188 15625736 12309483 9.99 12.68 98.82 mRNA #Cells RSEC# Putative\_Cell Pct\_Reads\_fr Mean\_Reads\_per\_C(Mean\_Molecul Median\_Mol Mean\_Target Median\_Targ Total\_Target\_Target\_Type 7149 90.03 19653.84 1511.24 1305 670.79 599 24587 mRNA #Targets# Number\_of\_I Number\_of\_I Target\_Type 17051 8531 mRNA

#### Example of the output for WTA assays:

| Section/metric                 | Definition                                                                                                  | Major contributing factors |
|--------------------------------|----------------------------------------------------------------------------------------------------|----------------------------|
| Sequencing Quality             |                                                                                                    |                            |
| Total_Reads_in_FASTQ           | Number of read pairs in the input FASTQ files                                                               | Sequencing amount          |
| Pct_Reads_Too_Short            | Percentage of read pairs<br>filtered out due to length of<br>either R1 <60 bp or<br>R2 <42 bp               | Sequencing quality         |
| Pct_Reads_Low_Base<br>_Quality | Percentage of reads filtered<br>out due to average base<br>quality score of R1 reads <20<br>or R2 reads <20 | Sequencing quality         |

| Section/metric<br>(continued)                                               | Definition                                                                                                    | Major contributing factors                                                                 |
|-----------------------------------------------------------------------------|----------------------------------------------------------------------------------------------------|--------------------------------------------------------------------------------------------|
| Pct_Reads_High_SNF                                                          | Percentage of read pairs<br>filtered out due to single<br>nucleotide frequency $\geq$ 55%<br>for R1 or $\geq$ 80% for R2                            | Sequencing quality                                                                         |
| Pct_Reads_Filtered_Out                                                      | Percentage of reads removed<br>by the combination of length,<br>quality, and SNF filters                                                            | Sequencing quality                                                                         |
| Total_Reads_After<br>_Quality_Filtering                                     | Number of read pairs after<br>length, quality, and SNF<br>filtering                                                                                 | <ul><li>Sequencing amount</li><li>Sequencing run quality</li><li>Library quality</li></ul> |
| Library                                                                     | Name of library                                                                                                    | Name of library                                                                            |
| Library Quality                                                             |                                                                                                    |                                                                                            |
| Total_Filtered_Reads                                                        | Number of read pairs after<br>length, quality, and SNF<br>filtering                                                                                 | <ul><li>Sequencing amount</li><li>Sequencing run quality</li><li>Library quality</li></ul> |
| Pct_Contaminating<br>_PhiX_Reads_in<br>_Filtered_R2                         | Percentage of read pairs after<br>quality filtering that are<br>aligned to the PhiX control                                                         | <ul><li>Sequencing run quality</li><li>Amount of PhiX spiked in</li></ul>                  |
| Pct_Q30_Bases_in<br>_Filtered_R2                                            | Percentage of R2 bases with<br>quality score >30, averaged<br>across all read pairs retained<br>after quality filtering                             | Sequencing quality                                                                         |
| Pct_Assigned_to_Cell<br>_Labels                                             | Percentage of read pairs containing a valid cell label                                                                                              | <ul><li>Sequencing quality</li><li>Library quality</li></ul>                               |
| Pct_Cellular_Reads<br>_Aligned_Uniquely_to<br>_Amplicons<br>(Targeted only) | Percentage of read pairs<br>containing a valid cell label<br>and UMI that aligned<br>uniquely to an amplicon<br>presented in the panel<br>reference | <ul><li>Sequencing quality</li><li>Library quality</li></ul>                               |

| Section/metric<br>(continued)                                                        | Definition                                                                                                    | Major contributing factors                                                     |
|--------------------------------------------------------------------------------------|----------------------------------------------------------------------------------------------------|--------------------------------------------------------------------------------|
| Library                                                                              | Name of library                                                                                                    | Name of library                                                                |
| Pct_Cellular_Reads_Alig<br>ned_Uniquely_to_Annot<br>ated_Transcriptome<br>(WTA only) | Percentage of read pairs<br>containing a valid cell label<br>and UMI that aligned<br>uniquely to a gene present in<br>the transcriptome     | <ul><li>Sequencing quality</li><li>Library quality</li><li>Cell type</li></ul> |
| Pct_Cellular_Reads_Alig<br>ned_Uniquely_to_Other<br>_Genomic_Regions                 | Percentage of read pairs<br>containing a valid cell label<br>and UMI that aligning to<br>other genomic regions or<br>alignment is ambiguous | <ul><li>Sequencing quality</li><li>Library quality</li><li>Cell type</li></ul> |
| Pct_Cellular_Reads_Alig<br>ned_Not_Unique                                            | Percentage of read pairs<br>containing a valid cell label<br>and UMI that aligned<br>multiple genes present in the<br>transcriptome         | <ul><li>Sequencing quality</li><li>Library quality</li><li>Cell type</li></ul> |
| Pct_Cellular_Reads_Una<br>ligned                                                     | Percentage of read pairs<br>containing a valid cell label<br>and UMI that that is not<br>aligned to a gene present in<br>the transcriptome  | <ul><li>Sequencing quality</li><li>Library quality</li><li>Cell type</li></ul> |

| Section/metric<br>(continued)                        | Definition                                                                                                    | Major contributing factors                                                                                           |  |
|------------------------------------------------------|----------------------------------------------------------------------------------------------------|----------------------------------------------------------------------------------------------------|--|
| Reads and Molecules                                  |                                                                                                    |                                                                                                    |  |
| Aligned_Reads_By<br>_Type                            | Number of filtered read pairs<br>aligned to target type                                                           | <ul> <li>Sequencing quality</li> <li>Library quality</li> <li>Panel compatibility with sample composition</li> </ul> |  |
| Total_Raw_Molecules                                  | Total number of molecules as<br>defined by the unique<br>combination of cell label,<br>gene identity, and UMI     | <ul> <li>Sequencing depth</li> <li>Panel compatibility with sample composition</li> </ul>                            |  |
| Total_RSEC_Molecules <sup>a</sup>                    | Total number of molecules<br>detected after the RSEC<br>molecular identifier<br>adjustment algorithm              | <ul> <li>Sequencing depth</li> <li>Panel compatibility with sample composition</li> </ul>                            |  |
| Total_DBEC_Molecules <sup>a</sup><br>(Targeted only) | Total number of molecules<br>detected after RSEC and<br>DBEC molecular identifier<br>adjustment algorithms        | <ul><li>Sequencing depth</li><li>Panel compatibility with sample composition</li></ul>                               |  |
| Mean_Raw_Sequencing<br>_Depth                        | Average number of read pairs<br>per molecule before<br>molecular identifier<br>adjustment algorithms              | Sequencing depth                                                                                                    |  |
| Mean_RSEC<br>_Sequencing_Depth                       | Average number of read pairs<br>per molecule after the RSEC<br>molecular identifier<br>adjustment algorithm       | Sequencing depth                                                                                                    |  |
| Mean_DBEC<br>_Sequencing_Depth<br>(Targeted only)    | Average number of read pairs<br>per molecule after RSEC and<br>DBEC molecular identifier<br>adjustment algorithms | Sequencing depth                                                                                                    |  |
| Sequencing_Saturation                                | Percentage of read pairs<br>representing RSEC-adjusted<br>molecules that are sequenced<br>more than once          | Sequencing depth                                                                                                    |  |

| Section/metric<br>(continued)                                                 | Definition                                                                                                    | Major contributing factors                                                                                                    |
|-------------------------------------------------------------------------------|----------------------------------------------------------------------------------------------------|----------------------------------------------------------------------------------------------------|
| Pct_Cellular_Reads<br>_with_Amplicons<br>_Retained_by_DBEC<br>(Targeted only) | Percentage of read pairs with<br>valid cell labels and gene<br>alignment retained after the<br>DBEC molecular adjustment<br>algorithm | Sequencing depth                                                                                                    |
| Target_Type                                                                   | Type of target in library<br>(mRNA, AbSeq, or mRNA +<br>AbSeq)                                                                        | Library composition                                                                                                    |
|                                                                               | s the metrics from cell label filterin<br>olecular index adjustment algorit                                                           |                                                                                                    |
| Putative_Cell_Count <sup>b</sup>                                              | Number of cell labels<br>detected by the cell label<br>filtering algorithm                                                            | <ul> <li>Number of cells input and<br/>captured by cartridge<br/>workflow</li> <li>Bead handling</li> <li>Panel compatibility with<br/>sample composition</li> </ul>                                 |
| Pct_Reads_from<br>_Putative_Cells                                             | Percentage of reads that are<br>assigned to putative cells                                                                            | <ul> <li>Cell viability</li> <li>Cartridge workflow<br/>performance</li> <li>Sequencing depth (for<br/>DBEC-derived metric only)</li> <li>Panel compatibility with<br/>sample composition</li> </ul> |
| Mean_Reads_per_Cell                                                           | Average number of reads<br>representing the molecules<br>detected in each cell                                                        | <ul><li>Sequencing depth</li><li>Panel compatibility with sample composition</li></ul>                                                                                                    |
| Mean_Molecules_per<br>_Cell                                                   | Average number of molecules<br>detected per cell label                                                                                | <ul> <li>Sequencing depth</li> <li>Panel compatibility with sample composition</li> </ul>                                                                                                    |

| Section/metric<br>(continued)     | Definition                                                                 | Major contributing factors                                                                                                    |
|-----------------------------------|----------------------------------------------------------------------------|----------------------------------------------------------------------------------------------------|
| Median_Molecules_per<br>_Cell     | Median number of molecules<br>detected per cell label                      | <ul><li>Sequencing depth</li><li>Panel compatibility with sample composition</li></ul>                                                                                                    |
| Mean_Targets_per_Cell             | Average number of targets<br>detected per cell label                       | <ul><li>Sequencing depth</li><li>Panel compatibility with sample composition</li></ul>                                                                                                    |
| Median_Targets_per<br>_Cell       | Median number of targets<br>detected per cell label                        | <ul><li>Sequencing depth</li><li>Panel compatibility with sample composition</li></ul>                                                                                                    |
| Total_Targets_Detected            | Number of targets detected from all cells                                  | <ul><li>Sequencing depth</li><li>Panel compatibility with sample composition</li></ul>                                                                                                    |
| Target_Type                       | Type of target in library<br>(mRNA, AbSeq, or mRNA +<br>AbSeq)             | Panel composition                                                                                                    |
|                                   | etrics from cell label filtering base<br>molecular index adjustment algori |                                                                                                    |
| Putative_Cell_Count <sup>b</sup>  | Number of cell labels<br>detected by the cell label<br>filtering algorithm | <ul> <li>Number of cells input and captured by cartridge workflow</li> <li>Bead handling</li> <li>Panel compatibility with sample composition</li> </ul>                                             |
| Pct_Reads_from<br>_Putative_Cells | Percentage of reads that are<br>assigned to putative cells                 | <ul> <li>Cell viability</li> <li>Cartridge workflow<br/>performance</li> <li>Sequencing depth (for<br/>DBEC-derived metric only)</li> <li>Panel compatibility with<br/>sample composition</li> </ul> |

| Section/metric<br>(continued) | Definition                                                                                                    | Major contributing factors                                                                |
|-------------------------------|----------------------------------------------------------------------------------------------------|-------------------------------------------------------------------------------------------|
| Mean_Reads_per_Cell           | Average number of reads<br>representing the molecules<br>detected in each cell                                                                                             | <ul><li>Sequencing depth</li><li>Panel compatibility with sample composition</li></ul>    |
| Mean_Molecules_per<br>_Cell   | Average number of molecules<br>detected per cell label                                                                                                    | <ul> <li>Sequencing depth</li> <li>Panel compatibility with sample composition</li> </ul> |
| Median_Molecules_per<br>_Cell | Median number of molecules<br>detected per cell label                                                                                                    | <ul> <li>Sequencing depth</li> <li>Panel compatibility with sample composition</li> </ul> |
| Mean_Targets_per_Cell         | Average number of targets<br>detected per cell label                                                                                                    | <ul> <li>Sequencing depth</li> <li>Panel compatibility with sample composition</li> </ul> |
| Median_Targets_per<br>_Cell   | Median number of targets<br>detected per cell label                                                                                                    | <ul> <li>Sequencing depth</li> <li>Panel compatibility with sample composition</li> </ul> |
| Total_Targets_Detected        | Number of targets detected from all cells                                                                                                    | <ul> <li>Sequencing depth</li> <li>Panel compatibility with sample composition</li> </ul> |
| Target_Type                   | Type of target in library<br>(mRNA, AbSeq, or mRNA +<br>AbSeq)                                                                                                    | Panel composition                                                                         |
| Targets                       |                                                                                                    |                                                                                           |
| Number_of_Pass<br>_Targets    | Number of targets with pass<br>status: the targets have<br>sufficient sequencing depth to<br>be considered for adjustment<br>by the DBEC molecular<br>identifier algorithm | <ul> <li>Sequencing depth</li> <li>Panel compatibility with sample composition</li> </ul> |

| Section/metric<br>(continued)            | Definition                                                                                                    | Major contributing factors                                                             |
|------------------------------------------|----------------------------------------------------------------------------------------------------|----------------------------------------------------------------------------------------|
| Number_of<br>_Undersequenced<br>_Targets | Number of targets not having<br>sufficient sequencing depth to<br>be considered for adjustment<br>by the DBEC molecular<br>identifier algorithm | <ul><li>Sequencing depth</li><li>Panel compatibility with sample composition</li></ul> |
| Number_of_Targets<br>_in_Panel           | The number of targets featured in the panel                                                                                                    | Panel choice                                                                           |
| Target_Type                              | Type of target in library<br>(mRNA, AbSeq, or mRNA +<br>AbSeq)                                                                                  | Library composition                                                                    |

| Section/metric<br>(continued)        | Definition                                                               | Major contributing factors                                                                                                    |
|--------------------------------------|--------------------------------------------------------------------------|----------------------------------------------------------------------------------------------------|
| Sample Tags (If used in the          | e experiment)                                                            |                                                                                                    |
| Sample_Tag_Filtered<br>_Reads        | Number of filtered read pairs<br>aligned to Sample Tags                  | <ul><li>Sequencing depth</li><li>Panel compatibility with sample composition</li></ul>                                                                                                    |
| ST_Pct_Reads_from<br>_Putative_Cells | Percentage of Sample Tag<br>reads that are assigned to<br>putative cells | <ul> <li>Cell viability</li> <li>Sample Tag labelling and<br/>wash protocols</li> <li>Cartridge workflow<br/>performance</li> <li>Sequencing depth (for<br/>DBEC-derived metric only)</li> <li>Panel compatibility with<br/>sample composition</li> </ul> |

a. For more information on RSEC and DBEC molecular identifier adjustment algorithms, see Step 5. Annotate molecules (page 17).

b. For further information on how putative cells are defined in terms of the number of reads associated with true and noise cell labels, see Cell label filtering (page 55).

# BAM and BAMBAM File: <sample\_name>.final.BAMIndexBAM Index: <sample\_name>.final.BAM.baiBAM is an alignment file in binary format that

BAM is an alignment file in binary format that is generated by the aligner. The aligner aligns R2 reads to the reference file and outputs tags related to alignment quality. This BAM file is sorted according to the alignment coordinates of R2 reads on each chromosome.

The BAM Index is the index file associated with the coordinate-sorted BAM file.

| Тад | Definition                                                                                                    |
|-----|----------------------------------------------------------------------------------------------------|
| СВ  | A number between 1 and $96^3$ (884,736) representing a unique cell label sequence (CB = 0 when no cell label sequence is detected)                                                                                                    |
| MR  | Raw molecular identifier sequence                                                                                                    |
| MA  | RSEC-adjusted molecular identifier sequence. If not a true cell, the raw UMI is repeated in this tag.                                                                                                    |
| PT  | T if a poly(T) tail was found in the expected position on R1, or F if poly(T) was not found                                                                                                    |
| CN  | Indicates if a sequence is derived from a putative cell, as determined<br>by the cell label filtering algorithm ( <i>T</i> : putative cell; <i>x</i> : invalid cell<br>label or noise cell)<br><b>Note:</b> You can distinguish between an invalid cell label and a noise<br>cell with the CB tag (invalid cell labels are 0). |
| ST  | The value is 1–12, indicating the Sample Tag of the called putative cell, or $M$ for multiplet, or $x$ for undetermined.                                                                                                    |

The BD Rhapsody Analysis pipeline adds the following tags:

|      | Тад              | Definition                                                                                                    |
|------|------------------|----------------------------------------------------------------------------------------------------|
|      | TR<br>(WTA only) | Transcripts associated with the unique alignment. Transcripts are separated by " "                                                                                                    |
|      | TF<br>(WTA only) | Mean fragment length based on associated transcripts in TR tag. For<br>transcripts with fragment lengths less than 1000 bp, only values less<br>than 1000 bp are used in calculation of mean. |
|      |                  | <b>Note:</b> A BAM file can be converted to a tab-delimited text file (SAM format) by using SAMtools (see samtools.sourceforge.net).                                                          |
| Data | a tables         | Files containing filtered data:                                                                                                    |
|      |                  | <sample_name>_RSEC_MolsPerCell.csv</sample_name>                                                                                                    |
|      |                  | <sample_name>_RSEC_ReadsPerCell.csv</sample_name>                                                                                                    |
|      |                  | <sample_name>_DBEC_MolsPerCell.csv</sample_name>                                                                                                    |
|      |                  | <sample_name>_DBEC_ReadsPerCell.csv</sample_name>                                                                                                    |
|      |                  | Compressed files containing unfiltered data:                                                                                                    |
|      |                  | <sample_name>_RSEC_MolsPerCell_Unfiltered.csv.gz</sample_name>                                                                                                    |
|      |                  | <sample_name>_RSEC_ReadsPerCell_Unfiltered.csv.gz</sample_name>                                                                                                    |
|      |                  | <sample_name>_DBEC_MolsPerCell_Unfiltered.csv.gz</sample_name>                                                                                                    |
|      |                  | <sample_name>_DBEC_ReadsPerCell_Unfiltered.csv.gz</sample_name>                                                                                                    |
|      |                  | Eight Data Table .csv files, four filtered and four unfiltered, are<br>output. They contain reads per gene per cell and molecules per<br>gene per cell.                                       |

#### For example:

| Cell_Index | ADA | ADGRE1 | ADGRG3 | ADM | AIM2 | ALAS2 | ANXA5 | AOC3 |
|------------|-----|--------|--------|-----|------|-------|-------|------|
| 525435     | 5   | 0      | 0      | 0   | 0    | 0     | 0     | 0    |
| 268870     | 3   | 0      | 0      | 0   | 0    | 0     | 0     | 0    |
| 38817      | 22  | 0      | 0      | 0   | 0    | 0     | 0     | 0    |
| 24642      | 19  | 0      | 0      | 0   | 0    | 0     | 1     | 0    |
| 444017     | 5   | 0      | 0      | 0   | 0    | 0     | 0     | 0    |
| 771197     | 2   | 0      | 0      | 0   | 0    | 0     | 0     | 0    |
| 480465     | 8   | 0      | 0      | 0   | 0    | 0     | 1     | 0    |
| 161815     | 0   | 0      | 0      | 0   | 0    | 0     | 0     | 0    |
| 379509     | 2   | 0      | 0      | 0   | 0    | 0     | 0     | 0    |
| 757154     | 3   | 0      | 0      | 0   | 0    | 0     | 0     | 0    |
| 25539      | 4   | 0      | 0      | 0   | 0    | 0     | 0     | 0    |
| 548867     | 2   | 0      | 0      | 0   | 0    | 0     | 0     | 0    |
| 297014     | 0   | 0      | 0      | 0   | 0    | 0     | 0     | 0    |
| 714491     | 1   | 0      | 0      | 0   | 0    | 0     | 0     | 0    |
| 604203     | 0   | 0      | 0      | 0   | 0    | 0     | 0     | 0    |

- Each row represents the number of reads or molecules in a cell for each gene in the panel (targeted) or gene detected (WTA). A cell is identified with a unique cell index number under Cell\_Index.
- The cell index is sorted in descending order based on the total number of reads. The cell order in the four files is the same.
- Genes are sorted alphabetically.
- For PerCell.csv files: Reads and molecules are counted only if they have passed all pipeline filters and have been determined to be from putative cells.
- For PerCell\_Unfiltered.csv.gz: The files contain unfiltered tables with cell labels of ≥5 reads.

|                 | Note: It is generally recommended to use<br><sample_name>_DBEC_MolsPerCell.csv for clustering analysis.<br/>Read counts for DBEC, read counts for RSEC, and molecule<br/>counts for RSEC are provided for reference. The RSEC files can be<br/>used when sequencing depth is so low that most genes do not pass<br/>the threshold for the DBEC molecular identifier adjustment<br/>algorithm to be applied; that is, low_depth in<br/><sample_name>_UMI_Adjusted_Stats.csv.</sample_name></sample_name> |  |  |  |  |  |
|-----------------|----------------------------------------------------------------------------------------------------|--|--|--|--|--|
| Expression data | File: <sample_name>_Expression_Data.st</sample_name>                                                                                                    |  |  |  |  |  |
|                 | Unfiltered file: <sample_name>_Expression_Data_Unfiltered.st.gz</sample_name>                                                                                                    |  |  |  |  |  |
|                 | Information is presented in sparse notation.                                                                                                    |  |  |  |  |  |
|                 | • Data.st: Reads and molecules are counted only if they have passed all pipeline filters and have been determined to be from putative cells.                                                                                                    |  |  |  |  |  |
|                 | • Unfiltered.st.gz: Compressed file containing all cell labels of ≥5 reads.                                                                                                    |  |  |  |  |  |
|                 | Open the .st file in a text editor.                                                                                                    |  |  |  |  |  |
|                 | Each row records counts for cell-gene combinations that have non-zero RSEC molecule counts.                                                                                                    |  |  |  |  |  |

### For example:

| ###########  | ###########                             |       |          |        |         |       |
|--------------|-----------------------------------------|-------|----------|--------|---------|-------|
| ## BD Targe  | ted Rhapsody                            | Ana   | lysis Pi | peline | Version | n 1.0 |
| ## Analysis  | Date: 2017-08                           | -03 2 | 23:57:2  | 0      |         |       |
| ## Sample:   |                                         |       |          |        |         |       |
| ## Reference | e: Immune_Re                            | espo  | nse_Pa   | anel_H | S       |       |
| ###########  | ####################################### |       |          |        |         |       |
| Cell_Index   | Gene RSEC                               | _Re   | ads      | Raw    | _Mole   | cules |
| 525435       | ADA 5                                   | 5     | 5        | 5      | 5       |       |
| 525435       | ATF6B                                   | 1     | 1        | 1      | 1       | 1     |
| 525435       | AURKB                                   | 1     | 1        | 1      | 1       | 1     |
| 525435       | BACH2                                   | 3     | 2        | 2      | 3       | 2     |
| 525435       | BCL6 1                                  | 1     | 1        | 1      | 1       |       |
| 525435       | BLNK_ALT                                | 1     | 1        | 1      | 1       | 1     |
| 525435       | BTG1_ALT1                               | 1     | 1        | 1      | 1       | 1     |
| 525435       | BTLA 1                                  | 1     | 1        | 1      | 1       |       |
| 525435       | CD1C_ALT                                | 1     | 1        | 1      | 1       | 1     |
| 525435       | CD22 4                                  | 4     | 3        | 4      | 3       |       |
| 525435       | CD27 2                                  | 2     | 2        | 2      | 2       |       |
| 525435       | CD3D 4                                  | 3     | 3        | 4      | 3       |       |

RSEC\_Adjusted\_Molecules DBEC\_Reads DBEC

| Metric                      | Definition                                                                         |
|-----------------------------|------------------------------------------------------------------------------------|
| Cell_Index                  | Unique cell index sorted by total number of reads per cell in descending order     |
| Gene                        | Genes in panel (targeted) or gene detected (WTA) listed in alphabetical order      |
| RSEC_Reads                  | Number of reads after the RSEC molecular identifier adjustment algorithm           |
| Raw_Molecules               | Number of UMIs before molecular identifier adjustment algorithms                   |
| RSEC_Adjusted<br>_Molecules | Number of UMIs after RSEC molecular identifier adjustment algorithm                |
| DBEC_Reads                  | Number of reads remaining after the DBEC molecular identifier adjustment algorithm |
| DBEC_Adjusted<br>_Molecules | Number of UMIs after RSEC and DBEC molecular identifier adjustment algorithms      |

#### **Cell label filtering** File: <sample\_name>\_Cell\_Label\_Filter.png

This is an example output plot from a high quality BD Rhapsody<sup>TM</sup> experiment:

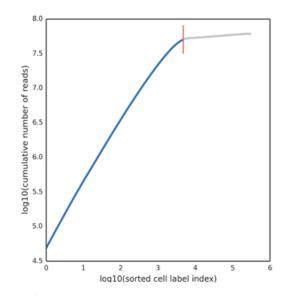

The cell label filter plot and the second derivative curve (see Second derivative curve (page 56)) are outputs from the basic implementation of the second derivative analysis algorithm for determining putative cells. For details on determining putative cells, see Step 6. Determine putative cells (page 23).

 Second derivative
 File: <sample\_name>\_Cell\_Label\_Second\_Derivative\_Curve.png

 curve
 This plot is the second derivative of the cell label filter output plot:

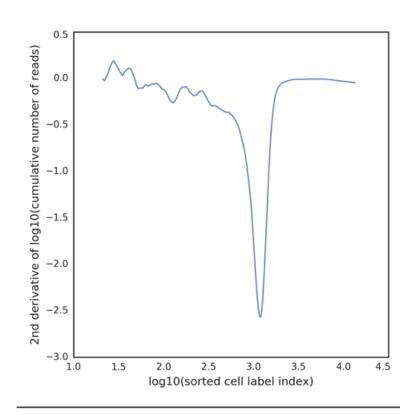

#### **Putative cells origin** File: <sample\_name>\_Putative\_Cells\_Origin.csv

The output lists the step in the cell label filtering algorithm that determined a particular cell is a putative cell. If the cell label is categorized as putative in the basic implementation of the second derivative analysis, it is labeled *Basic*. If the cell label is a recovered false negative in the refined implementation, it is labeled *Refined*. See Step 6. Determine putative cells (page 23). For example:

| ##########    | ****         |            |            |           |
|---------------|--------------|------------|------------|-----------|
| ## BD Target  | ed Rhapsody  | Analysis P | ipeline Ve | rsion 1.0 |
| ## Analysis D | ate: 2017-08 | -03 23:57: | 20         |           |
| ## Sample: n  | nySample     |            |            |           |
| ## Reference  | e: Immune_R  | esponse_P  | anel_Hs    |           |
| ##########    | *##########  |            |            |           |
| Cell_Index    | Algorithm    |            |            |           |
| 525435        | Basic        |            |            |           |
| 268870        | Basic        |            |            |           |
| 38817         | Basic        |            |            |           |
| 24642         | Basic        |            |            |           |
| 444017        | Basic        |            |            |           |
| 771197        | Basic        |            |            |           |
| 480465        | Basic        |            |            |           |
| 161815        | Basic        |            |            |           |
| 379509        | Basic        |            |            |           |
| 757154        | Basic        |            |            |           |
| 25539         | Basic        |            |            |           |
| 548867        | Basic        |            |            |           |

#### UMI metrics File: <sample\_name>\_UMI\_Adjusted\_Stats.csv

The molecular identifier adjustment algorithms RSEC and DBEC are applied to each gene. The molecular identifier metrics file lists the metrics from RSEC and DBEC on a per-gene basis. For more information on RSEC and DBEC molecular identifier adjustment algorithms, see Step 5. Annotate molecules (page 17). For example:

| ***********                                     | ******                                |                    |               |           |                                                                                                    |             |                        |                                 |                        |                       |                      |                                  |                                 |
|-------------------------------------------------|---------------------------------------|--------------------|---------------|-----------|----------------------------------------------------------------------------------------------------|-------------|------------------------|---------------------------------|------------------------|-----------------------|----------------------|----------------------------------|---------------------------------|
| ## BD Targeted                                  | Rhapsody                              | Analysis Pipe      | eline Version | 1.0       |                                                                                                    |             |                        |                                 |                        |                       |                      |                                  |                                 |
| ## Analysis Date                                | e: 2017-08                            | -14 23:27:15       |               |           |                                                                                                    |             |                        |                                 |                        |                       |                      |                                  |                                 |
| ## Sample: myS                                  | Sample                                |                    |               |           |                                                                                                    |             |                        |                                 |                        |                       |                      |                                  |                                 |
| ## Reference: ir                                | mmune_re                              | sponse_pane        | l_hs_with_p   | hix       |                                                                                                    |             |                        |                                 |                        |                       |                      |                                  |                                 |
| ******                                          | *****                                 |                    |               |           |                                                                                                    |             |                        |                                 |                        |                       |                      |                                  |                                 |
| *************                                   | ********                              |                    |               |           |                                                                                                    |             |                        |                                 |                        |                       |                      |                                  |                                 |
|                                                 |                                       | Raw_Reads          | Raw_Molec     | Raw_Seq_D | RSEC_Adjust                                                                                                    | RSEC_Adjust | RSEC_Adjust DE         | BEC_Minim D                     | BEC_Adjust D           | BEC_Adjust D          | BEC_Adjust P         | Pct_Error_Rel                    | rror_Depth                      |
| Gene Sta                                        | atus                                  | Raw_Reads<br>20706 |               |           |                                                                                                    |             | RSEC_Adjust DE<br>2.06 | BEC_Minim D                     | BEC_Adjust DI<br>20706 | BEC_Adjust D<br>19669 | BEC_Adjust P<br>1.05 | Pct_Error_Rea                    | Error_Depth<br>0                |
| Gene Sta<br>ADA   NM_0C lov                     | atus<br>w_depth                       |                    |               |           | and the second second s |             |                        | BEC_Minim D                     |                        |                       |                      | Pct_Error_Ref<br>0<br>0          | Error_Depth<br>0<br>0           |
| Gene Sta<br>ADA   NM_OC lov<br>ADGRE1   NIV lov | atus<br>w_depth<br>w_depth            |                    |               |           | and the second second s |             |                        | BEC_Minim D<br>1<br>1<br>1      |                        |                       |                      | Pct_Error_Ref<br>0<br>0<br>0     | Error_Depth<br>0<br>0<br>0      |
|                                                 | atus<br>w_depth<br>w_depth<br>w_depth | 20706<br>5<br>3    |               |           | and the second second s |             |                        | BEC_Minim D<br>1<br>1<br>1<br>0 |                        |                       |                      | Pct_Error_Re<br>0<br>0<br>0<br>0 | Frror_Depth<br>0<br>0<br>0<br>0 |

| Metric                      | Definition                                                                                                    |
|-----------------------------|----------------------------------------------------------------------------------------------------|
| Gene                        | Gene in panel (targeted) or gene detected (WTA) listed in alphabetical order                                                                             |
| Status                      | <ul><li>Gene status across all reads and molecules:</li><li>Not detected: Gene is in the panel but was not detected, because it has zero reads</li></ul> |
|                             | • Low depth: Minimum sequencing depth not achieved                                                                                                    |
|                             | • Pass: Minimum sequencing depth has been achieved                                                                                                    |
| Raw_Reads                   | Number of reads before molecular identifier adjustment algorithms                                                                                        |
| Raw_Molecules               | Number of UMIs before molecular identifier adjustment algorithms                                                                                         |
| Raw_Seq_Depth               | Number of raw reads ÷ the number of raw molecules                                                                                                    |
| RSEC_Adjusted<br>_Molecules | Number of molecules detected after RSEC molecular identifier adjustment algorithm                                                                        |

| Metric<br>(continued)                              | Definition                                                                                                    |
|----------------------------------------------------|----------------------------------------------------------------------------------------------------|
| RSEC_Adjusted_Seq<br>_Depth                        | Number of raw reads ÷ the number of RSEC-adjusted molecules                                                               |
| RSEC_Adjusted_Seq<br>_Depth_without<br>_Singletons | Number of raw reads ÷ the number of RSEC-adjusted molecules<br>without considering molecules represented by only one read |
| DBEC_Minimum<br>_Depth                             | Threshold of RSEC depth for a molecule to be considered a putative molecule by DBEC                                       |
| DBEC_Adjusted_Reads                                | Number of reads retained after DBEC molecular identifier adjustment algorithm                                             |
| DBEC_Adjusted<br>_Molecules                        | Number of molecules retained after RSEC and DBEC                                                                          |
| DBEC_Adjusted_Seq<br>_Depth                        | Number of DBEC-adjusted reads ÷ the number of molecules detected after RSEC and DBEC                                      |
| Pct_Error_Reads                                    | Percentage of reads removed by DBEC molecular identifier adjustment algorithm                                             |
| Error_Depth                                        | RSEC depth of molecules that are removed by DBEC correction                                                               |

### **60** BD Single-Cell Genomics Bioinformatics Handbook

|                                             | File: <sample_name>_Sample_Tag_Metrics.csv</sample_name>                                                                                  |
|---------------------------------------------|----------------------------------------------------------------------------------------------------|
| (sample<br>multiplexing option<br>selected) | The Sample Tag metrics file contains statistics on the reads aligned<br>to each Sample Tag and cells called for each sample. For example: |

|                   | *****           |                 |                     |              |                    |                     |                |
|-------------------|-----------------|-----------------|---------------------|--------------|--------------------|---------------------|----------------|
| ## BD Targeted N  | fultiplex Rhaps | ody Analysis Pi | peline Version 1.01 |              |                    |                     |                |
| ## Analysis Date: | 2017-10-27 08   | :07:06          |                     |              |                    |                     |                |
| ## Sample: T26FC  | 1NB             |                 |                     |              |                    |                     |                |
| ## Reference: ond | co_bc_panel_h   | s_with_phix     |                     |              |                    |                     |                |
| ## Sample Tags V  | ersion: Hs      |                 |                     |              |                    |                     |                |
|                   | *****           |                 |                     |              |                    |                     |                |
| Sample_Tag        | Sample_Nam      | Raw_Reads       | Pct_of_Raw_Reads    | Cells_Called | Pct_of_Putative_Ce | Raw_Reads_in_Called | Mean_Reads_per |
| All_Tags          |                 | 16163862        | 100                 | 1787         | 100                | 0                   | 0              |
| SampleTag01_hs    | Jurkat_1        | 2938864         | 18.18               | 262          | 14.66              | 1616700             | 6170.61        |
| SampleTag02_hs    | Jurkat_2        | 3928186         | 24.3                | 273          | 15.28              | 2175688             | 7969.55        |
| SampleTag03_hs    | Ramos_1         | 4052350         | 25.07               | 265          | 14.83              | 1997990             | 7539.58        |
| SampleTag04_hs    | Ramos_2         | 4171232         | 25.81               | 278          | 15.56              | 2126098             | 7647.83        |
| SampleTag05_hs    | T47D_1          | 484744          | 3                   | 356          | 19.92              | 315126              | 885.19         |
| SampleTag06_hs    | T47D_2          | 588480          | 3.64                | 291          | 16.28              | 377908              | 1298.65        |
| Multiplet         |                 | 0               | 0                   | 59           | 3.3                | 0                   | 0              |
| Undetermined      |                 | 0               | 0                   | 3            | 0.17               | 0                   | 0              |

| File             | Description                                                     | Major contributing factors                                                                                          |
|------------------|-----------------------------------------------------------------|----------------------------------------------------------------------------------------------------|
| Sample_Tag       | List of the Sample Tags in the pipeline run                     | —                                                                                                    |
| Sample_Name      | User-provided sample name                                       | _                                                                                                    |
| Raw_Reads        | Number of reads aligned to each Sample Tag                      | Sample Tag sequencing amount                                                                                        |
| Pct_of_Raw_Reads | Percentage of Sample Tag<br>reads aligned to each Sample<br>Tag | Sample Tag sequencing<br>amount                                                                                     |
| Cells_Called     | Number of putative cells<br>called for each Sample Tag          | <ul> <li>Number of cells input and<br/>captured by cartridge<br/>workflow</li> <li>Sample Tag sequencing</li> </ul> |
|                  | ÷                                                               | captured by<br>workflow                                                                                             |

| File<br>(continued)              | Description                                                            | Major contributing factors                                                                                                    |
|----------------------------------|------------------------------------------------------------------------|----------------------------------------------------------------------------------------------------|
| Pct_of_Putative_Cells<br>_Called | Percentage of putative cells<br>called for each Sample Tag             | <ul> <li>Number of cells input and<br/>captured by cartridge<br/>workflow</li> <li>Sample Tag sequencing<br/>amount</li> </ul> |
| Raw_Reads_in_Called<br>_Cells    | Number of Sample Tag reads<br>that are assigned to called<br>cells     | Sample Tag sequencing amount                                                                                                   |
| Mean_Reads_per<br>_Called_Cell   | Average number of Sample<br>Tag reads representing each<br>called cell | Sample Tag sequencing<br>amount                                                                                                |

#### **62** BD Single-Cell Genomics Bioinformatics Handbook

293711

| Sample Tag calls                            | File: <sample_name>_Sample_Tag_Calls.csv</sample_name>                                                                                                    |                           |                             |  |  |
|---------------------------------------------|----------------------------------------------------------------------------------------------------|---------------------------|-----------------------------|--|--|
| (sample<br>multiplexing option<br>selected) | n The Sample Tag calls file contains the determined sample call<br>every putative cell. Sample names that you provided are inclu-<br>in a separate column. The Sample Tag calls file can be used to<br>annotate the main data tables, which contain results from all<br>samples. For example: |                           |                             |  |  |
|                                             | *******                                                                                                    |                           |                             |  |  |
|                                             |                                                                                                    | ed Multiplex Rhapsody Ana | lysis Pineline Version 1 01 |  |  |
|                                             |                                                                                                    | ate: 2017-10-27 08:07:06  | iyaa ripeline version 1.01  |  |  |
|                                             | ## Sample: T26FC1NB                                                                                                    |                           |                             |  |  |
|                                             | ## Reference: onco_bc_panel_hs_with_phix                                                                                                    |                           |                             |  |  |
|                                             |                                                                                                    | gs Version: Hs            |                             |  |  |
|                                             | ******                                                                                                    |                           |                             |  |  |
|                                             | Cell_Index                                                                                                    | Sample_Tag                | Sample_Name                 |  |  |
|                                             | 205097                                                                                                    | SampleTag05_hs            | T47D_1                      |  |  |
|                                             | 165394                                                                                                    | SampleTag05_hs            | T47D_1                      |  |  |
|                                             | 855569                                                                                                    | SampleTag01_hs            | Jurkat_1                    |  |  |
|                                             | 249537                                                                                                    | SampleTag03_hs            | Ramos_1                     |  |  |
|                                             | 323327                                                                                                    | SampleTag04_hs            | Ramos_2                     |  |  |
|                                             | 696623                                                                                                    | Multiplet                 | Multiplet                   |  |  |
|                                             | 635228                                                                                                    | SampleTag05_hs            | T47D_1                      |  |  |
|                                             | 314225                                                                                                    | SampleTag02_hs            | Jurkat_2                    |  |  |
|                                             | 4570                                                                                                    | SampleTag01_hs            | Jurkat_1                    |  |  |
|                                             | 570473                                                                                                    | Undetermined              | Undetermined                |  |  |
|                                             | 199238                                                                                                    | SampleTag02_hs            | Jurkat_2                    |  |  |

| File        | Description                                 |
|-------------|---------------------------------------------|
| Cell_Index  | Unique cell identifier                      |
| Sample_Tag  | List of the Sample Tags in the pipeline run |
| Sample_Name | User-provided sample name                   |

Ramos\_1

SampleTag03\_hs

| Per sample folder<br>(sample | File: <sample_name> _Sample_Tag<number>.zip</number></sample_name>                                                                                                    |  |  |
|------------------------------|----------------------------------------------------------------------------------------------------|--|--|
| multiplexing option          | or <sample_name>_Multiplet_and_Undetermined.zip</sample_name>                                                                                                    |  |  |
| selected)                    | Either zipped file includes:                                                                                                    |  |  |
|                              | <ul> <li><sample_name>         _Sample_Tag<number>_DBEC_MolsPerCell.csv</number></sample_name></li> </ul>                                                                                                    |  |  |
|                              | <ul> <li><sample_name>         _Sample_Tag<number>_DBEC_ReadsPerCell.csv</number></sample_name></li> </ul>                                                                                                    |  |  |
|                              | <ul> <li><sample_name><br/>_Sample_Tag<number>_RSEC_MolsPerCell.csv</number></sample_name></li> </ul>                                                                                                    |  |  |
|                              | <ul> <li><sample_name><br/>_Sample_Tag<number>_RSEC_ReadsPerCell.csv</number></sample_name></li> </ul>                                                                                                    |  |  |
|                              | • <sample_name> _Sample_Tag<number>_Expression_Data.st</number></sample_name>                                                                                                    |  |  |
|                              | ClusteringAnalysis/                                                                                                    |  |  |
|                              | Each sample with at least one called putative cell will generate a sample-specific folder containing data tables and a cluster analysis. The formats of the files are the same as described in Data tables (page 51) and Clustering analysis outputs (page 79). |  |  |

Data for putative cells that could not be assigned to a specific sample are found in the Multiplet and Undetermined folder.

# Assessing BD Rhapsody library quality with skim sequencing

#### Introduction

Several output metrics from the BD Rhapsody Analysis pipeline can be evaluated while performing skim sequencing to assess library and sequencing run quality. Output metrics are stable at low sequencing depth (~2 million sequencing reads or higher).

Metrics for evaluation with skim sequencing

#### Read quality

- Pct\_Reads\_Too\_Short
- Pct\_Reads\_Low\_Base\_Quality
- Pct\_Reads\_High\_SNF
- Pct\_Reads\_Filtered\_Out

#### Sequencing alignment

- Pct\_Q30\_Bases\_in\_Filtered\_R2
- Pct\_Assigned\_to\_Cell\_Labels
- Pct\_Cellular\_Reads\_Aligned\_Uniquely\_to\_Amplicons

#### **Cells detected**

- Putative\_Cell\_Count (RSEC)<sup>a</sup>
- Pct\_Reads\_from\_Putative\_Cells (RSEC)<sup>b</sup>
- Putative\_Cell\_Count (DBEC)<sup>a</sup>
- By metric definition, Putative\_Cell\_Count (RSEC) has the same value as Putative\_Cell\_Count (DBEC). Putative\_Cell\_Count (RSEC) and Putative\_Cell\_Count (DBEC) might vary by up to ±5% from one sequencing run to the next due to differences in sequencing depth.
- b. While Pct\_Reads\_From\_Putative\_Cells (RSEC) is stable at low sequencing depth, Pct\_Reads\_From\_Putative\_Cells (DBEC) is sequencing-depth dependent.

## Interpreting output metrics

#### Introduction

This topic describes possible problems and recommended solutions for sequencing analysis issues. Issues with sequencing metrics might be related to issues that can be resolved in the experimental workflow.

Percentage reads assigned to cell label and percentage cellular reads aligned uniquely to amplicons are low

| Possible causes        | Recommended solutions                                                                                                    |
|------------------------|----------------------------------------------------------------------------------------------------|
| Low sequencing quality | • Ensure that the appropriate PhiX % is used for the type of sequencer used.                                                                               |
|                        | • Ensure that the Illumina sequencing flow cell is not over-clustered.                                                                                     |
|                        | • Repeat the sequencing run if sequencing quality is suspected to be the reason.                                                                           |
| Low library<br>quality | • Ensure that the correct gene panel is used to amplify the sample and the correct amplification protocol and PCR product purification protocols are used. |
|                        | • Repeat amplification from leftover PCR1 products, if necessary.                                                                                          |

| High percentage<br>assigned to cell                              |                                                   |                                                                                                    |
|------------------------------------------------------------------|---------------------------------------------------|----------------------------------------------------------------------------------------------------|
| labels but low                                                   | Possible causes                                   | Recommended solutions                                                                                                    |
| percentage cellular<br>reads aligned<br>uniquely to<br>amplicons | Incorrect FASTA<br>file panel used for<br>mapping | <ul> <li>If &lt;50% alignment, then the wrong panel was likely used.</li> <li>Verify that the correct panel reference file was used.</li> </ul> |
|                                                                  | Incorrect number<br>of sequencing<br>cycles       | Run at least 75 x 2 sequencing cycles.<br>The total length of both reads must be at least 102 bp.                                               |
|                                                                  | Low sequencing<br>quality                         | Rerun sequencing, and use at least the minimum recommended concentration of PhiX.                                                               |
|                                                                  | 1 0                                               | minimum recommended concentration of                                                                                                    |

#### Low percentage reads mapped to putative cells

| Possible causes                                                                                                    | Recommended solutions                                                                                                    |  |
|----------------------------------------------------------------------------------------------------|----------------------------------------------------------------------------------------------------|--|
| Some cells in the<br>samples are not<br>well represented by<br>the panel. Their<br>associated cell<br>labels have very few<br>detectable<br>molecules, so they<br>are classified as<br>noise cell labels. | <ul> <li>Ensure that the panel matches the sample and species.</li> <li>Ensure that the panel of genes provides good representation across the cells in the sample tested if all cells are to be detected.</li> </ul>                                                        |  |
| Lysis time too long                                                                                                    | Ensure that lysis time is exactly<br>2 minutes and lysis buffer is cold.                                                                                                    |  |
| Automated pipette<br>settings are<br>incorrect                                                                                                    | Ensure that the correct setting is used<br>for the specific step in the cartridge<br>workflow.                                                                                                    |  |
| Wrong buffer used<br>for bead retrieval<br>from the cartridge                                                                                                    | Use only lysis buffer, as indicated in the protocol for bead retrieval.                                                                                                    |  |
| Mixed species in experiment                                                                                                    | Ensure that the panel used contains genes that cover both species.                                                                                                    |  |
| Excessive dead or dying cells                                                                                                    | Proceed with the experiment if cell viability is $\geq$ 50%.                                                                                                    |  |
| Very low bead<br>loading density. The<br>bead loading<br>efficiency on the<br>BD Rhapsody™<br>Scanner likely<br>reported failed.                                                                          | See bead loading density<br>troubleshooting in the<br>BD Rhapsody <sup>™</sup> Single-Cell Analysis<br>System Instrument User Guide<br>(Doc ID: 214062) or the<br>BD Rhapsody <sup>™</sup> Express Single-Cell<br>Analysis System Instrument User<br>Guide (Doc ID: 214063). |  |

#### Batch effects across multiple libraries

Doc ID: 54169 Rev. 7.0

| Possible causes                                   | Recommended solutions                                                                                                    |
|---------------------------------------------------|----------------------------------------------------------------------------------------------------|
| Variations in<br>sequencing depth                 | Examine the status of each gene in<br><sample_name>_UMI_Adjusted<br/>_Stats.csv across samples. If there are<br/>highly abundant genes with a <i>pass</i><br/>status in one library but a <i>low depth</i><br/>status in another, consider using<br/><sample_name>_RSEC<br/>_MolsPerCell.csv for analysis. Or, use<br/><sample_name>_DBEC<br/>_MolsPerCell.csv for analysis after<br/>removal of genes that do not have <i>pass</i><br/>status in any of the libraries under<br/>consideration.</sample_name></sample_name></sample_name> |
| Variations in cell<br>sample handling<br>protocol | Use a similar cell sample handling<br>protocol for all samples to be analyzed<br>together, noting that temperature,<br>duration of handling, and handling<br>method can affect gene expression.                                                                                                    |
| Differences in thermal cycling                    | For samples to be analyzed together, it<br>is recommended to perform the PCR<br>amplification of the Cell Capture Beads<br>of those samples in parallel.                                                                                                    |
| Low sequencing<br>depth                           | Use <sample_name>_RSEC<br/>_MolsPerCell.csv or use<br/><sample_name>_DBEC<br/>_MolsPerCell.csv after removal of<br/>genes that do not have <i>pass</i> status.</sample_name></sample_name>                                                                                                    |

| Number of cells<br>detected in                                        |                                                                                                    |                                                                                                    |
|-----------------------------------------------------------------------|----------------------------------------------------------------------------------------------------|----------------------------------------------------------------------------------------------------|
| sequencing is much<br>lower than the                                  | Possible causes                                                                                                    | Recommended solutions                                                                                                    |
| lower than the<br>expected cell<br>number based on<br>imaging results | Some cells in the<br>samples are not<br>well represented by<br>the panel. Their<br>associated cell<br>labels have very few<br>detectable<br>molecules, so they<br>are classified as<br>noise cell labels. | <ul> <li>If all of the cells are to be detected,<br/>ensure that the panel of genes<br/>provides good representation across<br/>the cells in the sample tested.</li> <li>Ensure that the panel matches the<br/>sample and species.</li> </ul>                                                                                                    |
|                                                                       | Cell Capture Beads<br>settled to the<br>bottom of the tube<br>before the start of<br>PCR1.                                                                                                    | Ensure that Cell Capture Beads are<br>well suspended just before starting<br>PCR1, and the thermal cycler lid is pre-<br>heated when the PCR tubes are placed<br>on the thermal cycler.                                                                                                    |
|                                                                       | Cell Capture Beads<br>are lost during<br>handling after<br>cartridge use.                                                                                                    | Ensure maximum recovery of Cell<br>Capture Beads by using low retention<br>tips and tubes. See product<br>information in <i>the BD Rhapsody</i> <sup>TM</sup><br><i>Single-Cell Analysis System Instrument</i><br><i>User Guide</i> (Doc ID: 214062) or the<br><i>BD Rhapsody</i> <sup>TM</sup> <i>Express Single-Cell</i><br><i>Analysis System Instrument User</i><br><i>Guide</i> (Doc ID: 214063). |

## References

| Bioinformatics<br>analysis tools | • broadinstitute.github.io/picard/. The website contains a set of command line tools for working with high throughput sequencing data and formats, including SAM/BAM/CRAM, and VCF.                                                                                                    |
|----------------------------------|----------------------------------------------------------------------------------------------------|
|                                  | • Li H, et al. 1000 Genome Project Data Processing Subgroup.<br>The Sequence Alignment/Map format and SAMtools.<br><i>Bioinformatics</i> . 2009;25(16):2078–9. doi: 10.1093/<br>bioinformatics/btp352.                                                                                                    |
|                                  | • Langmead B, Salzberg SL. Fast gapped-read alignment with Bowtie 2. <i>Nature Methods</i> . 2012;9(4):357–60. doi: 10.1038/nmeth.1923.                                                                                                    |
|                                  | • Fan J, Tsai J, Shum E. Technical Note: Molecular Index counting adjustment methods. BD Biosciences. This is an introduction to RSEC (recursive substitution error correction) and DBEC (distribution-based error correction). For more information, contact BD Biosciences technical support at scomix@bdscomix.bd.com. |
|                                  | • Li H. Toolkit for processing sequences in FASTA/Q formats. github.com/lh3/seqtk.                                                                                                    |
| Expression<br>profiling          | Macosko EZ, et al. Highly Parallel Genome-wide Expression<br>Profiling of Individual Cells Using Nanoliter Droplets. <i>Cell</i> .<br>2015;161:1202–1214.                                                                                                    |

t-distributed stochastic neighbor embedding (t-SNE)

- van der Maaten, LJP. Accelerating t-SNE using Tree-Based Algorithms. *Journal of Machine Learning Research*. 2014; 15(Oct):3221–3245 (PDF).
- van der Maaten LJP, Hinton GE. Visualizing High-Dimensional Data Using t-SNE. *Journal of Machine Learning Research*.2008; 9(Nov):2579–2605. jmlr.org/papers/volume9/ vandermaaten08a/vandermaaten08a.pdf.

This page intentionally left blank

# 3

# BD Rhapsody<sup>™</sup> Targeted clustering analysis

# **Clustering Analysis Workflow**

#### Workflow

The BD Rhapsody<sup>™</sup> Clustering Analysis app on the Seven Bridges Genomics platform or on a local installation clusters gene expression profiles of cells and is part of the BD Rhapsody Analysis pipeline. See Figure 1. While sequencing analysis is required before clustering analysis, clustering analysis can be performed independently.

The clustering algorithm is based on hierarchical clustering and identifies statistically significant clusters. To aid visualization, the bh-tSNE algorithm is also performed to project the high-dimensional profiles to 2D space, using perplexity of 15 and dimension of 50. See van der Maaten, LJP, in References (page 86).

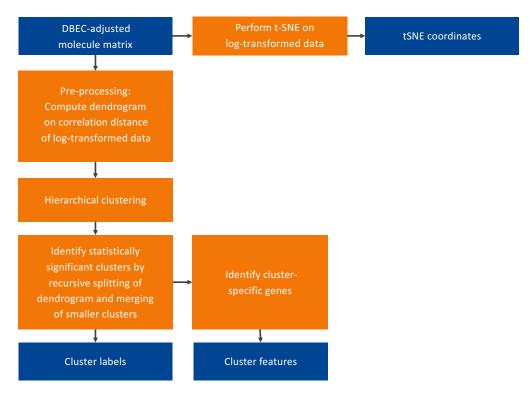

Figure 1. The clustering analysis pipeline.

| Pre-processing of<br>the gene<br>expression matrix | A count matrix is log-transformed after a pseudo-count of 1 is<br>applied to each entry. Correlation distance is used to describe the<br>pairwise dissimilarity between each pair of cells.                                                                                                    |
|----------------------------------------------------|----------------------------------------------------------------------------------------------------|
| Hierarchical<br>clustering                         | Hierarchical clustering iteratively merges the two closest clusters.<br>All clusters are initiated as individual points with pairwise<br>distances determined as described in Pre-processing of the gene<br>expression matrix. Computing the distance between clusters is<br>done by using complete linkage, and a full dendrogram is obtained.                                                                                                    |
| Splitting and<br>testing                           | Starting from the top of the dendrogram, the tree is split into two candidate sub-trees under the constraint that the intra-cluster median correlation of the two sub-trees should be higher than the inter-cluster median correlation. The split is scored with the smallest p-value when performing Welch's t-tests for every gene. All possible splits are performed, and their scores are recorded. Various thresholds of $-\log_{10}(p-value)$ cutoffs are attempted as the split criterion to generate multiple versions of the clustering results. A graph of number of clusters versus $-\log_{10}(p-value)$ cutoff can be plotted to inspect the stable cut of the dendrogram (see Figure 2). A stable cut is defined as a plateau on the curve over a range of 5 on a $\log_{10}$ -transformed p-value scale. Splitting results (sets of labels) corresponding to all stable cuts are kept and subjected to the next merging step. |

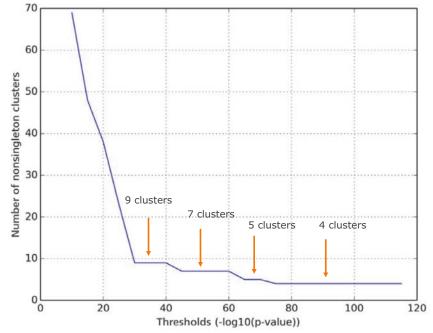

Figure 2. Example results of the dendrogram splitting step. The stable numbers of clusters found are 4, 5, 7, and 9.

#### Merging

Using the labels generated during splitting and testing, the merging phase determines if any of these clusters should be combined to form one cluster. The splitting phase can produce small clusters of a few data points each. This merging phase cleans up the smaller clusters by merging them with larger clusters. Specifically, all pairs of clusters are compared against each other, and then a p-value from Welch's t-test for each gene is generated. If the  $-\log_{10}(\text{smallest p-value from all gene comparisons})$  is less than the threshold, which is defined as  $-\log_{10}(\text{p-value threshold for the stable split})/2$ , the smaller cluster is merged with the larger one. The labels are updated, and all pairs are tested again until all pairs have the smallest p-value lower than the threshold.

| Reporting the cluster assignment             | Each cluster is denoted by an integer. Cells that cannot be merged<br>with any other clusters (singletons) are given the label<br>-1. The file, <sample_name>_<num_clusters>_Labels.csv, records<br/>the cluster assignment of each cell in the same order as in the<br/>loaded data table.</num_clusters></sample_name>                                                                                            |
|----------------------------------------------|----------------------------------------------------------------------------------------------------|
| Reporting marker<br>genes of each<br>cluster | For each cluster, one-versus-rest tests are done using only the genes<br>that have higher means in the cluster of interest. A table of<br>important genes for each cluster is output as<br><sample_name>_<num_clusters>_Cluster_Features.csv along with<br/>additional information about each gene, including p-value, fold-<br/>change, and mean expression level within the cluster.</num_clusters></sample_name> |
|                                              | For each pair of clusters, Welch's t-test is performed to generate the gene list to differentiate two clusters the most. The list of results from all pairs is output as <sample_name>_<num_clusters>_Pairwise_Cluster_Features.csv.</num_clusters></sample_name>                                                                                                    |
|                                              | To review clustering analysis metrics outputs, proceed to<br>Reviewing clustering analysis output files (page 79).                                                                                                    |

### **Reviewing clustering analysis output files**

| Before you begin    | Obtain the output files after running clustering analysis on the<br>Seven Bridges Genomics platform or on a local installation. See the<br><i>BD Single-Cell Genomics Analysis Setup User Guide</i><br>(Doc ID: 47383). |
|---------------------|----------------------------------------------------------------------------------------------------|
| Clustering analysis | The BD Rhapsody Clustering Analysis app outputs one or more                                                                                                    |

Clustering analysisThe BD Rhapsody Clustering Analysis app outputs one or more<br/>sets of four files (cluster labels, t-SNE projection labelled by cluster,<br/>cluster features, and pairwise cluster features) that describe levels<br/>of clustering:

| Output                                                                 | File                                                                                | Content                                                                             |  |
|------------------------------------------------------------------------|-------------------------------------------------------------------------------------|-------------------------------------------------------------------------------------|--|
| t-SNE coordinates<br>(page 80)                                         | <sample_name><br/>_bh-tSNEcoordinates.csv</sample_name>                             | Coordinates of the t-SNE projection                                                 |  |
| Cluster labels (page 82)                                               | <sample_name>_<num_clusters><br/>_Labels.csv</num_clusters></sample_name>           | Cluster membership<br>per cell                                                      |  |
| t-SNE plot (page 83)                                                   | <sample_name>_<num_clusters><br/>_tSNE.png</num_clusters></sample_name>             | Visualization of the<br>t-SNE projection<br>with cells colored by<br>cluster labels |  |
| Over-represented genes<br>in each cluster to all<br>clusters (page 84) | <sample_name>_<num_clusters><br/>_Cluster_Features.csv</num_clusters></sample_name> | Top 50 statistically<br>over-represented<br>genes compared to<br>all clusters       |  |

| Output<br>(continued)                                                         | File                                                                                            | Content                                                                              |  |  |
|-------------------------------------------------------------------------------|-------------------------------------------------------------------------------------------------|--------------------------------------------------------------------------------------|--|--|
| Over-represented genes<br>in each cluster to every<br>other cluster (page 85) | <sample_name>_<num_clusters><br/>_Pairwise_Cluster_Features.csv</num_clusters></sample_name>    | Top 50 statistically<br>over-represented<br>genes compared to<br>every other cluster |  |  |
| (Optional)<br>Concatenated data<br>tables (page 86)                           | <sample names="">_MolsPerCell.csv or<br/><sample names="">_Expression_Data.st</sample></sample> | Combined data<br>table; output only if<br>multiple inputs<br>specified               |  |  |
| (Optional) Sample IDs<br>(page 86)                                            | SampleIDs.csv                                                                                   | Table of sample IDs;<br>output only if<br>multiple inputs<br>specified               |  |  |

t-SNE coordinates File: <sample\_name>\_bh-tSNEcoordinates.csv

The output is the projection of the data using the t-SNE algorithm. See der Maaten and Hinton in References (page 70). The output file contains coordinates that you can use to generate other visualizations. The order of cells/rows listed in the output file is in the same order of cells/rows listed in the input file. For example:

| ##########    | ##########   |               |                  |
|---------------|--------------|---------------|------------------|
| ## BD Target  | ed Rhapsody  | Analysis Pipe | line Version 1.0 |
| ## Analysis D | ate: 2017-08 | -03 23:57:20  |                  |
| ## Sample: n  | nySample     |               |                  |
| ## Reference  | e: Immune_Re | esponse_Pane  | el_Hs            |
| ##########    | ##########   |               |                  |
| Coordinate_   | Coordinate_2 | 2             |                  |
| 11.89186      | 24.79593     |               |                  |
| 5.98289       | 29.08972     |               |                  |
| 27.13341      | 3.54942      |               |                  |
| 25.44122      | 3.78159      |               |                  |
| 12.18246      | 23.77134     |               |                  |
| 12.78139      | 24.09827     |               |                  |

#### Cluster labels File: <sample\_name>\_<num\_clusters>\_Labels.csv

The output is the assignment of an integer representing the cluster label to each cell. The order of cells/rows listed in the output file is in the same order of cells/rows listed in the MolPerCell.csv input file. The value –1 means singletons, which are cells not assigned to any of the clusters. You can use this file and the coordinate file for additional clustering analysis.

For example:

| ####################################### |                                 |
|-----------------------------------------|---------------------------------|
| ## BD Targeted Rhapsod                  | y Analysis Pipeline Version 1.0 |
| ## Analysis Date: 2017-0                | 8-03 23:57:20                   |
| ## Sample: mySample                     |                                 |
| ## Reference: Immune_F                  | tesponse_Panel_Hs               |
| ####################################### |                                 |
| Cluster_Label                           |                                 |
| 2                                       |                                 |
| 2                                       |                                 |
| 2                                       |                                 |
| 2                                       |                                 |
| 2                                       |                                 |
| 2                                       |                                 |

**t-SNE plot** File: <sample\_name>\_<num\_clusters>\_tSNE.png

The output is a visualization of the t-SNE plot with cells colored according to cluster label. The visualization shows the number of clusters that have been identified from the analysis.

Singletons are not associated with any cluster due to the low pairwise correlation between the singleton and other cells in the sample. Singletons are infrequent.

For example:

#### MySample -- t-SNE dimension reduction with 11 clusters

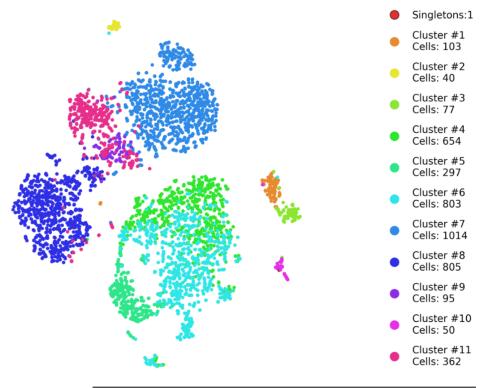

| Over-represented                            | File: <sample_name>_<num_clusters>_Cluster_Features.csv</num_clusters></sample_name>                                             |
|---------------------------------------------|----------------------------------------------------------------------------------------------------|
| genes in each<br>cluster to all<br>clusters | The output is a list of up to the top 50 statistically over-represented genes in each cluster as compared to all other clusters. |

For example:

| ##########    | ##########    |                |                    |             |                |
|---------------|---------------|----------------|--------------------|-------------|----------------|
| ## BD Targe   | ted Rhapsody  | Analysis Pipel | ine Version 1.0    |             |                |
| ## Analysis I | Date: 2017-08 | -09 13:18:06   |                    |             |                |
| ## Sample: r  | nySample      |                |                    |             |                |
| ## Reference  | e: Immune_Re  | sponse_Pane    | I_Hs               |             |                |
| ##########    | ##########    |                |                    |             |                |
| Cluster       | Gene          | p-Value        | Mean_of_Expression | Fold_Change | _of_Expression |
| 1             | GAPDH NM_     | 167.152        | 161.336            | 3.089       |                |
| 1             | LGALS1 NM     | 165.651        | 147.816            | 3.182       |                |
| 1             | LGALS3   NM   | 164.283        | 34.697             | 3.616       |                |
| 1             | ANXA5 NM_     | 141.459        | 31.73              | 2.424       |                |
| 1             | GATA3   ENST  | 140.168        | 17.434             | 5.295       |                |
| 1             | PYCR1 NM_     | 137.654        | 17.243             | 3.356       |                |

| Metric                        | Description                                                                                                    |  |  |  |
|-------------------------------|----------------------------------------------------------------------------------------------------|--|--|--|
| Cluster                       | Identified cluster                                                                                                    |  |  |  |
| Gene                          | Over-expressed gene in this cluster compared to other clusters                                                                              |  |  |  |
| p-Value                       | This is $-\log_{10}$ of the p-value. The larger the value, the more significant the differential expression of the gene within the cluster. |  |  |  |
| Mean_of<br>_Expression        | Mean number of molecules in all cells in that cluster                                                                                       |  |  |  |
| Fold_Change_of<br>_Expression | Fold change in mean expression of the gene in that cluster and all of the remaining cells                                                   |  |  |  |

| Over-represented<br>genes in each<br>cluster to every | File:<br><sample_name>_<num_clusters>_Pairwise_Cluster_Features.csv</num_clusters></sample_name>                                                                                                    |
|-------------------------------------------------------|----------------------------------------------------------------------------------------------------|
| other cluster                                         | The output is a list of up to the top 50 statistically over-represented genes in each cluster as compared to every other cluster. The output shows the pairwise differential expression between all pairs of clusters: |

| ###########   | ****         |               |                  |             |                |              |            |
|---------------|--------------|---------------|------------------|-------------|----------------|--------------|------------|
| ## BD Target  | ed Rhapsody  | Analysis Pipe | line Version 1.0 |             |                |              |            |
| ## Analysis D | ate: 2017-08 | -09 13:18:06  |                  |             |                |              |            |
| ## Sample: m  | nySample     |               |                  |             |                |              |            |
| ## Reference  | : Immune_Re  | esponse_Pan   | el_Hs            |             |                |              |            |
| ###########   | *****        |               |                  |             |                |              |            |
| Comparison    | Gene         | p-Value       | Larger_Cluster   | Fold_Change | _of_Expression | on_for_Large | er_Cluster |
| Cluster1_vs_  | AURKB NM_    | 107.874       | 2                | 48.241      |                |              |            |
| Cluster1_vs_  | HMGB2 NM     | 87.207        | 2                | 11.112      |                |              |            |
| Cluster1_vs_  | TOP2A NM_    | 68.18         | 2                | 11.625      |                |              |            |
| Cluster1_vs_  | UBE2C NM_    | 57.632        | 2                | 16.4        |                |              |            |
| Cluster1_vs_  | HMMR NM_     | 48.925        | 2                | 22.132      |                |              |            |
| Cluster1_vs_  | TYMS NM_0    | 46.727        | 2                | 3.988       |                |              |            |
| Cluster1_vs_  | CCNB1 NM_    | 46.314        | 2                | 9.951       |                |              |            |
| Cluster1_vs_  | MKI67 NM_    | 38.276        | 2                | 21.613      |                |              |            |

| Metric                                               | Description                                                                                                    |
|------------------------------------------------------|----------------------------------------------------------------------------------------------------|
| Comparison                                           | The two clusters being compared                                                                                                    |
| Gene                                                 | Over-expressed gene in this cluster compared to the paired cluster                                                                   |
| p-Value                                              | This is $-\log_{10}$ of the p-value. The larger the value, the more significant the differential level of the gene with the cluster. |
| Larger_Cluster                                       | The cluster with the higher mean expression level of the gene                                                                        |
| Fold_Change_of<br>_Expression_for<br>_Larger_Cluster | Fold change of expression of the gene in that cluster and another cluster                                                            |

| (Optional)<br>Concatenated data<br>tables | File: < sample names>_MolsPerCell.csv or<br><sample names="">_Expression_Data.st<br/>The output is a concatenated data table of all inputs (only if</sample> |        |             |
|-------------------------------------------|----------------------------------------------------------------------------------------------------|--------|-------------|
|                                           | multiple data files are inp                                                                                                    |        |             |
| (Optional) Sample<br>IDs                  | File: SampleIDs.csv                                                                                                    |        |             |
|                                           | The output is the Sample ID and the sample name associated with<br>each molecule in the concatenated data file (only if multiple data<br>files are input):   |        |             |
|                                           | Sam                                                                                                    | ole ID | Sample name |
|                                           |                                                                                                    | 1      | MySample    |
|                                           |                                                                                                    | 1      | MySample    |
|                                           |                                                                                                    | 1      | MySample    |
|                                           |                                                                                                    | 1      | MySample    |
|                                           |                                                                                                    | 1      | MySample    |

# References

| Clustering<br>algorithm | Zhang JM, Fan J, Fan HC, Rosenfeld D, and Tse DN. An interpretable framework for clustering single-cell RNA-Seq datasets. <i>BMC Bioinformatics</i> . 2018;19:93–105. doi.org/10.1186/s12859-018-2092-7. |  |
|-------------------------|----------------------------------------------------------------------------------------------------|--|
| t-SNE                   | van der Maaten LJP. Accelerating t-SNE using Tree-Based<br>Algorithms. <i>Journal of Machine Learning Research</i> .<br>2014;15(Oct):3221–3245.                                                          |  |

# Glossary

| В     |                                                                                                    |
|-------|----------------------------------------------------------------------------------------------------|
| BAM   | An alignment file in binary format. A binary SAM file.                                                                                                    |
| С     |                                                                                                    |
| CIGAR | Compact Idiosyncratic Gapped Alignment Report. A sequence of base lengths to indicate base alignments, insertions, and deletions with respect to the reference sequence. See samtools.github.io/hts-specs/SAMv1.pdf. |
| CLS   | Cell label sequence.                                                                                                    |
| D     |                                                                                                    |
| DBEC  | Distribution-based error correction.                                                                                                    |
| F     |                                                                                                    |
| FASTA | Text-based format that contains one or more DNA or RNA sequences.                                                                                                    |
| FASTQ | A file in standardized, text-based format that contains the output<br>of read bases and per-base quality values from a sequencer.                                                                                    |
| L     |                                                                                                    |
| L     | Common sequence.                                                                                                    |

| Μ         |                                                                                                    |  |  |
|-----------|----------------------------------------------------------------------------------------------------|--|--|
| molecule  | A unique combination of a cell label, UMI sequence, and a gene.<br>Without UMI adjustment methods, it is called <i>raw molecule</i> . With<br>RSEC UMI adjustment, it is called <i>RSEC-adjusted molecule</i> . With<br>additional DBEC UMI adjustment, it is called <i>DBEC-adjusted</i><br><i>molecule</i> . |  |  |
| Р         |                                                                                                    |  |  |
| PhiX      | Control library used for sequencing runs.                                                                                                    |  |  |
| R         |                                                                                                    |  |  |
| R1 reads  | Contains information about the cell label and UMI.                                                                                                    |  |  |
| R2 reads  | Contains information about the gene.                                                                                                    |  |  |
| RSEC      | Recursive substitution error correction.                                                                                                    |  |  |
| S         |                                                                                                    |  |  |
| SAM       | Tab-delimited text file with sequence alignment data.                                                                                                    |  |  |
| singlet   | A putative cell where more that 75% of sample tag reads are from a single tag.                                                                                                    |  |  |
| singleton | Clustering: Cell not assigned to any of the clusters. UMI correction/adjustment: Molecule that is represented by only one read.                                                                                                    |  |  |

### U

UMI

Unique Molecular Identifier. A string of eight randomers immediately downstream of the cell label sequence (CLS) 3 of the R1 read that is used to uniquely label a molecule.